### **Review**

- **Placement Greedy vs. Simulated Annealing**
- **Routing Shortest Path (Djkstra), A\*, Pathfinder**
- **Transmission lines high frequency loss, dispersion, ringing, overshoot**
- Differential signaling advantages, eye diagrams
- Crosstalk inductive, capacitive

### **Pipelining**

- **Adding registers along a path** 
	- split combinational logic into multiple cycles
	- **E** each cycle smaller than previously
	- **·** increase throughput

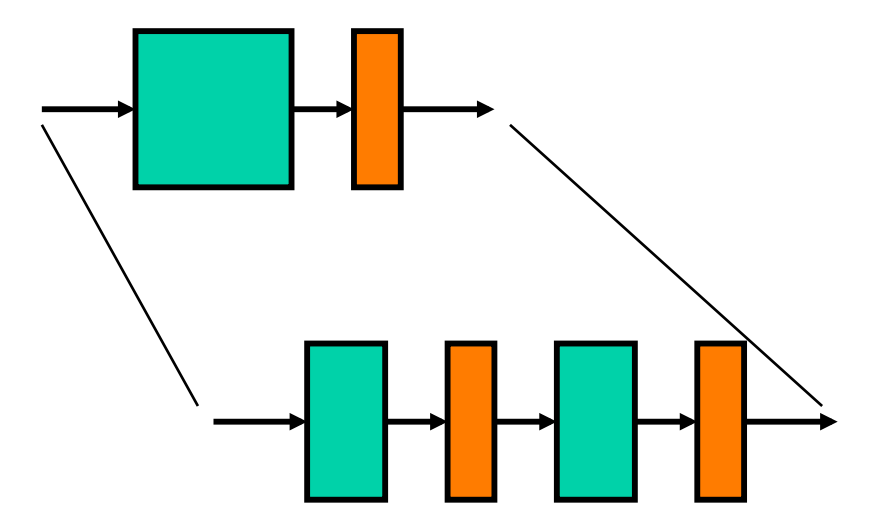

# **Pipelining**

- Delay, d, of slowest combinational stage determines performance
- **Throughput = 1/d : rate at which outputs are produced**
- Latency = n•d : number of stages \* clock period
- **Pipelining increases circuit utilization**
- Registers slow down data, synchronize data paths
- Wave-pipelining
	- no pipeline registers waves of data flow through circuit
	- **r** relies on equal-delay circuit paths no short paths

### **When and How to Pipeline?**

- Where is the best place to add registers?
	- splitting combinational logic
	- overhead of registers (propagation delay and setup time requirements)
- What about cycles in data path?
- Example: 16-bit adder, add 8-bits in each of two cycles

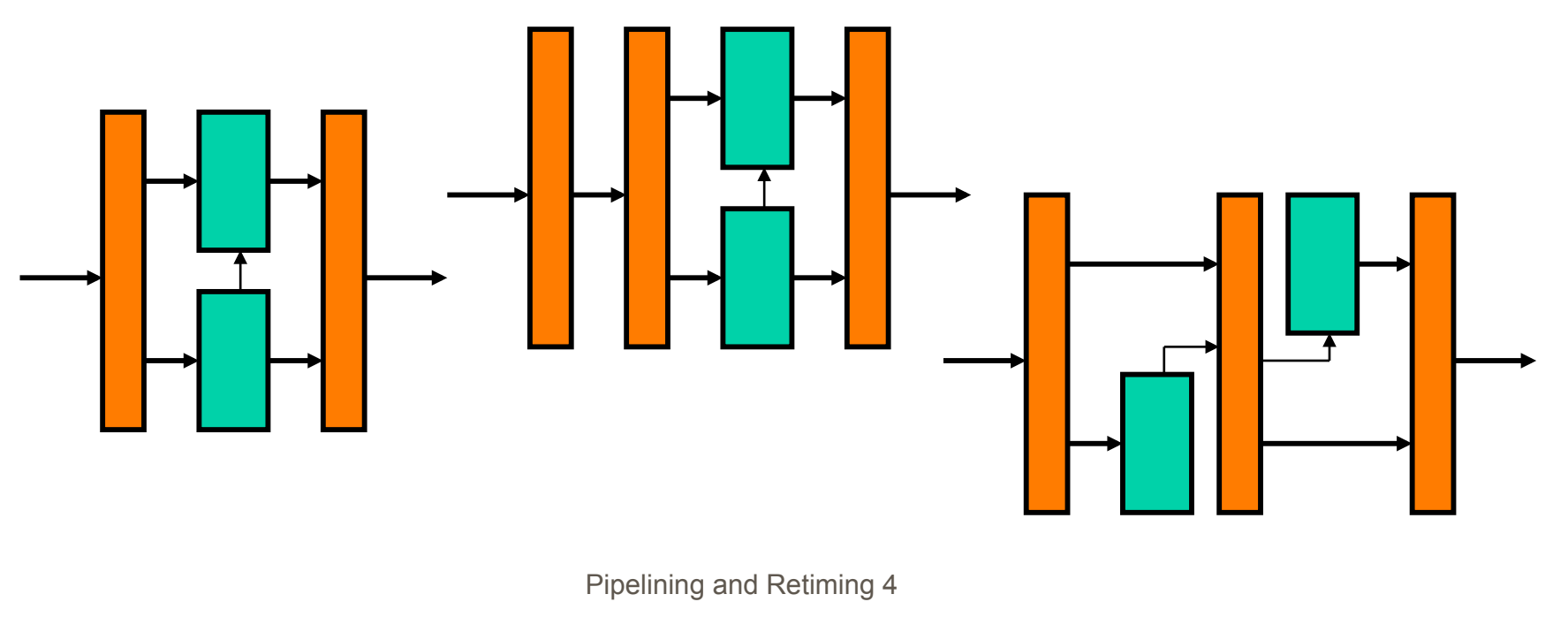

#### **Retiming**

- **Process of optimally distributing registers throughout a circuit** 
	- **n** minimize the clock period
	- **n** minimize the number of registers

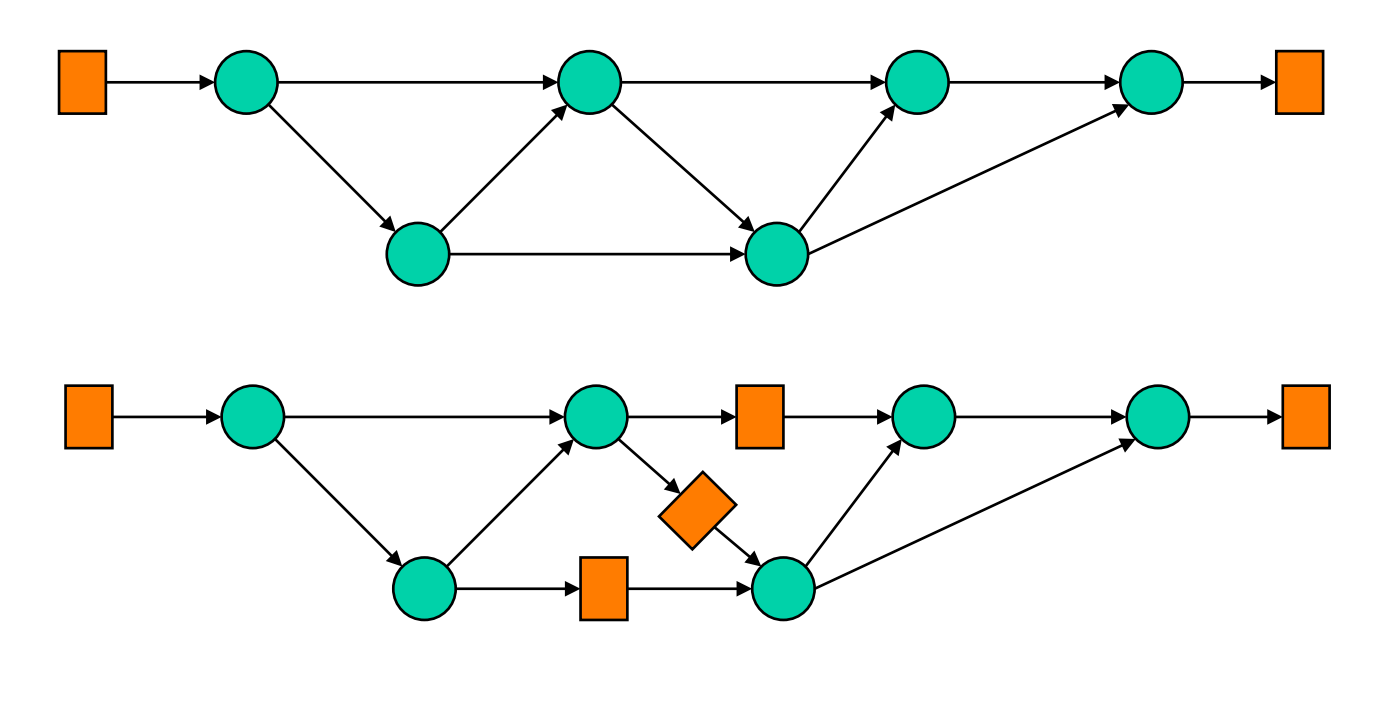

# **Retiming (cont'd)**

- **Fast optimal algorithm (Leiserson & Saxe 1983)**
- **Retiming rules:** 
	- remove one register from each input and add one to each output
	- **PERIO FIGHT FIGHT FIGHT ADDETER 19 FERIO FIGHT PICE STARK ISSUES FIGHT FIGHT FIGHT FIGHT FIGHT FIGHT FIGHT FIGHT FIGHT FIGHT FIGHT FIGHT FIGHT FIGHT FIGHT FIGHT FIGHT FIGHT FIGHT FIGHT FIGHT FIGHT FIGHT FIGHT FIGHT FIGHT**

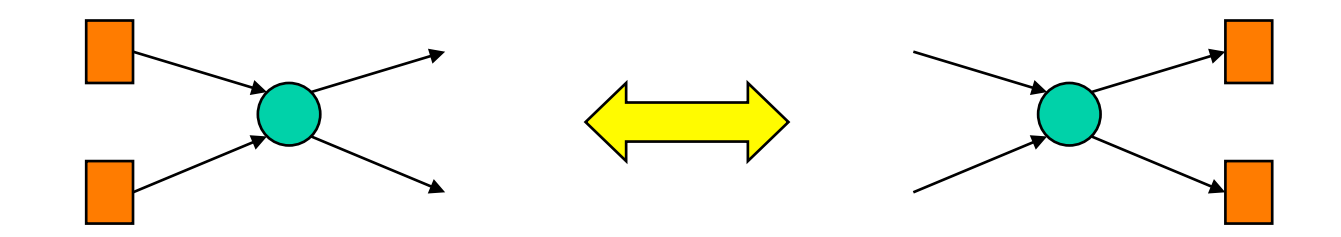

#### **Retiming examples**

**Shortening critical paths** 

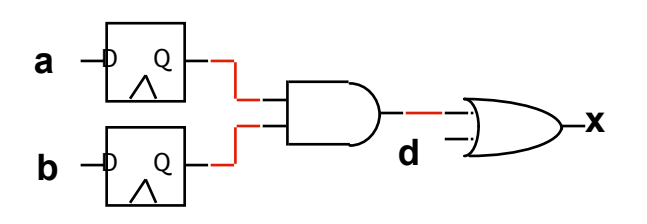

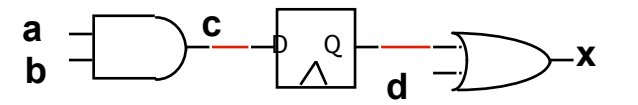

**•** Create simplification opportunities

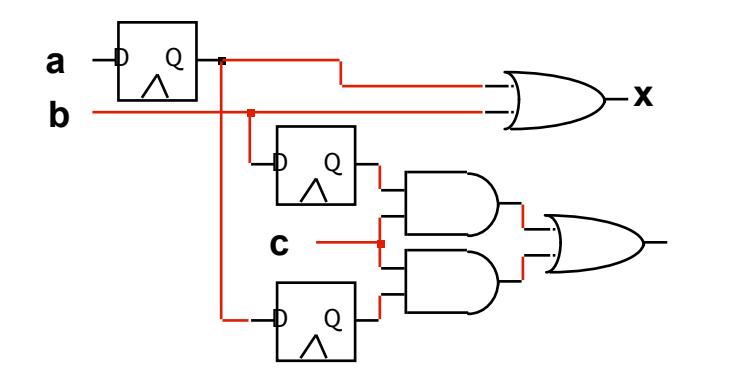

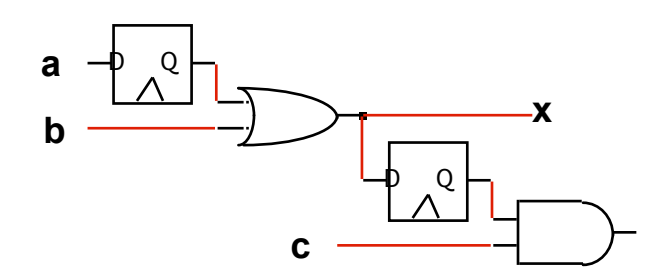

#### **Optimal Pipelining**

Add registers - use retiming to find optimal location

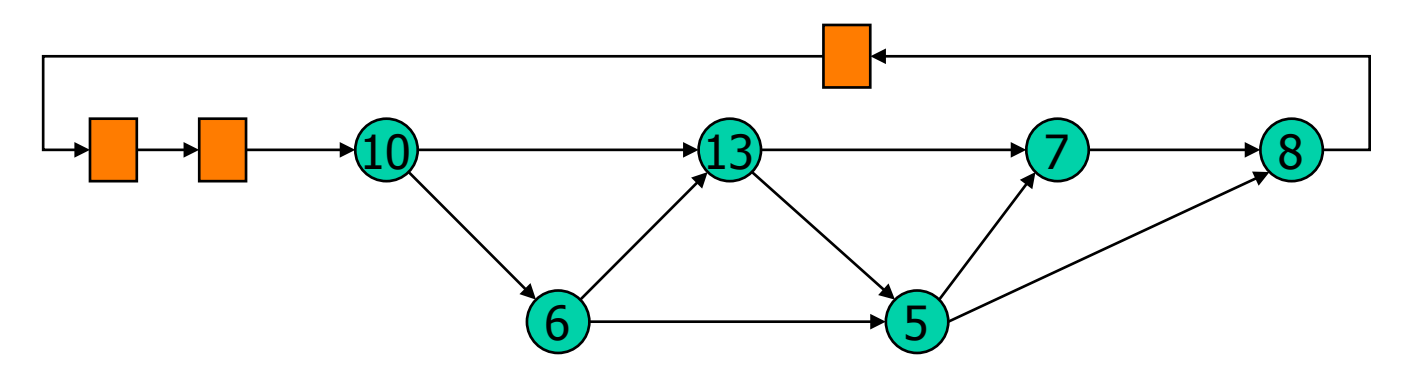

#### **Optimal Pipelining**

Add registers - use retiming to find optimal location

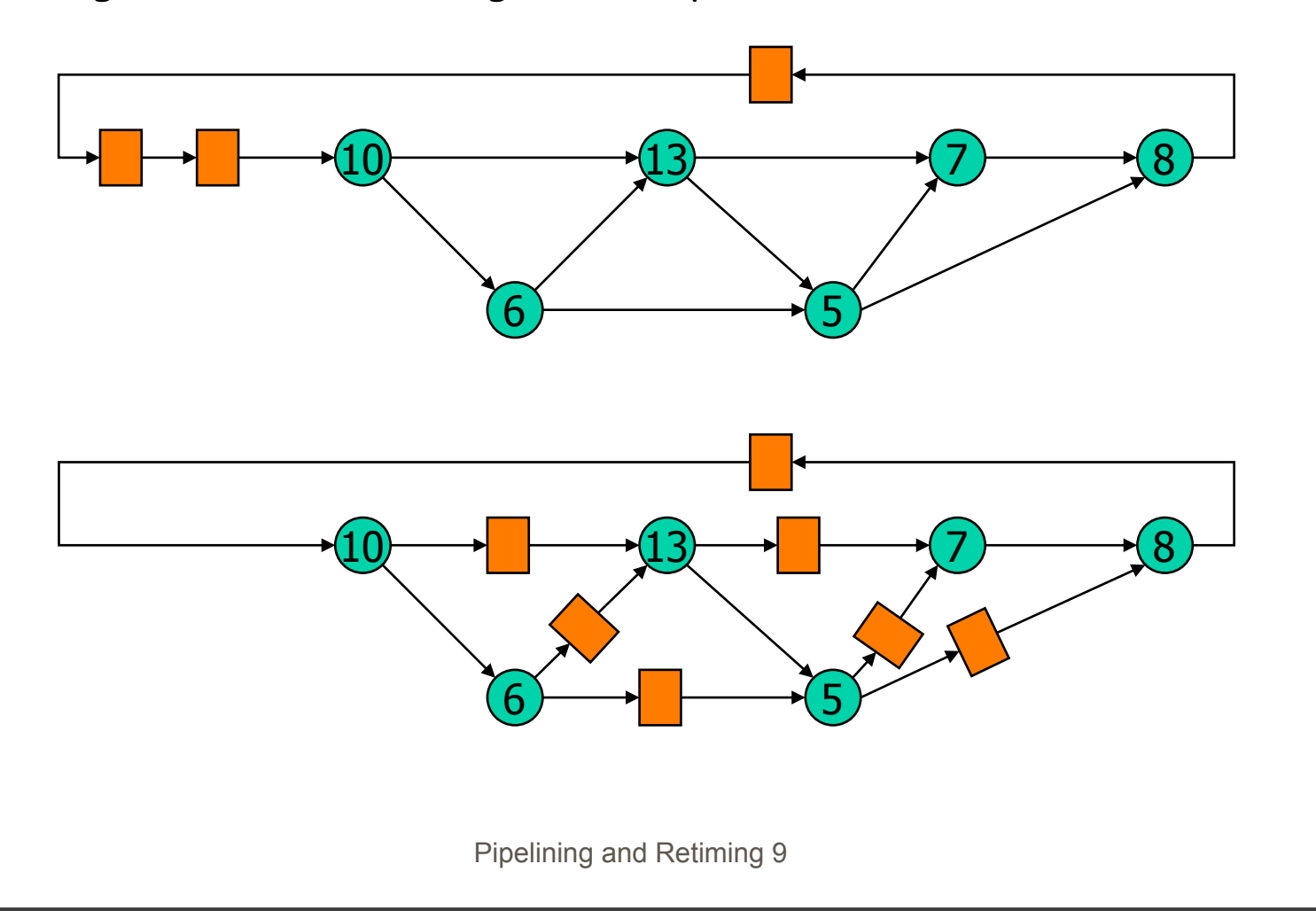

#### **Example - Digital Correlator**

- $y_1 = \delta(x_1, a_0) + \delta(x_{1-1}, a_1) + \delta(x_{1-2}, a_2) + \delta(x_{1-3}, a_3)$
- $\delta(x_+, a_0) = 0$  if  $x \neq a$ , 1 otherwise (and passes x along to the right)

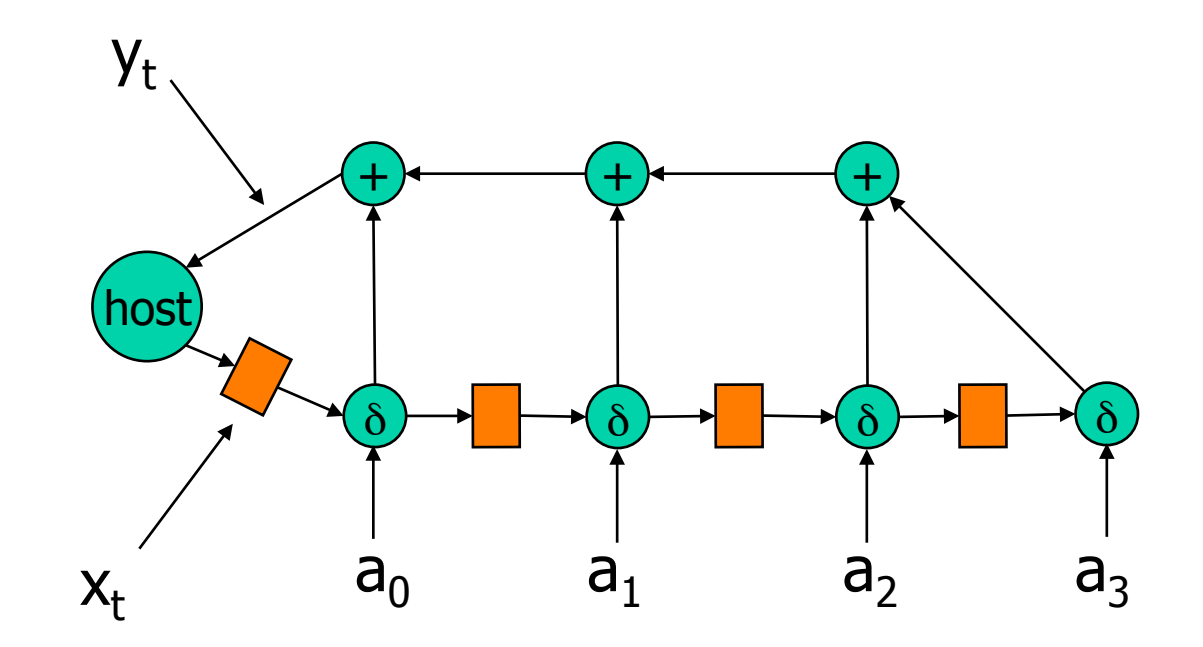

## **Example - Digital Correlator (cont'd)**

Delays: adder, 7; comparator, 3; host, 0

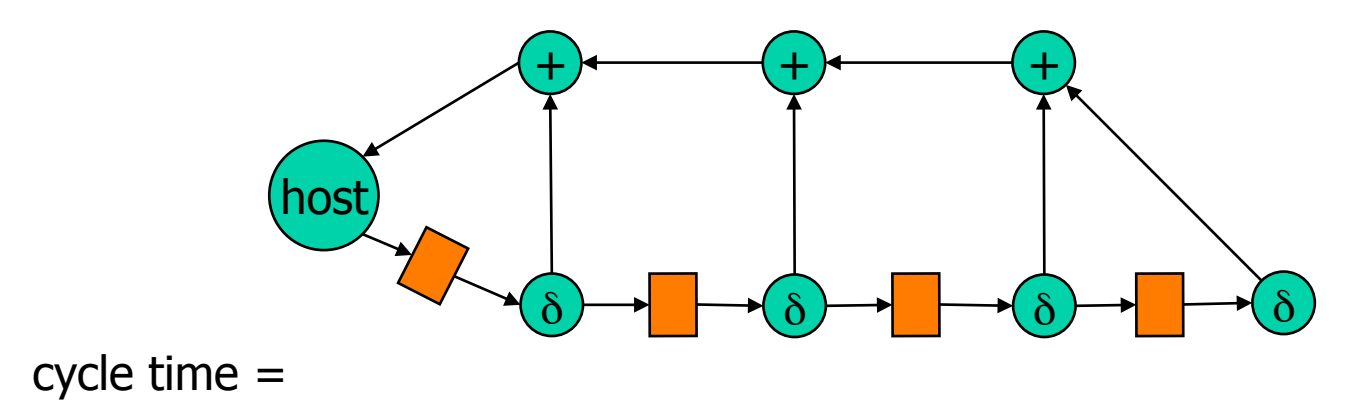

### **Example - Digital Correlator (cont'd)**

Delays: adder, 7; comparator, 3; host, 0

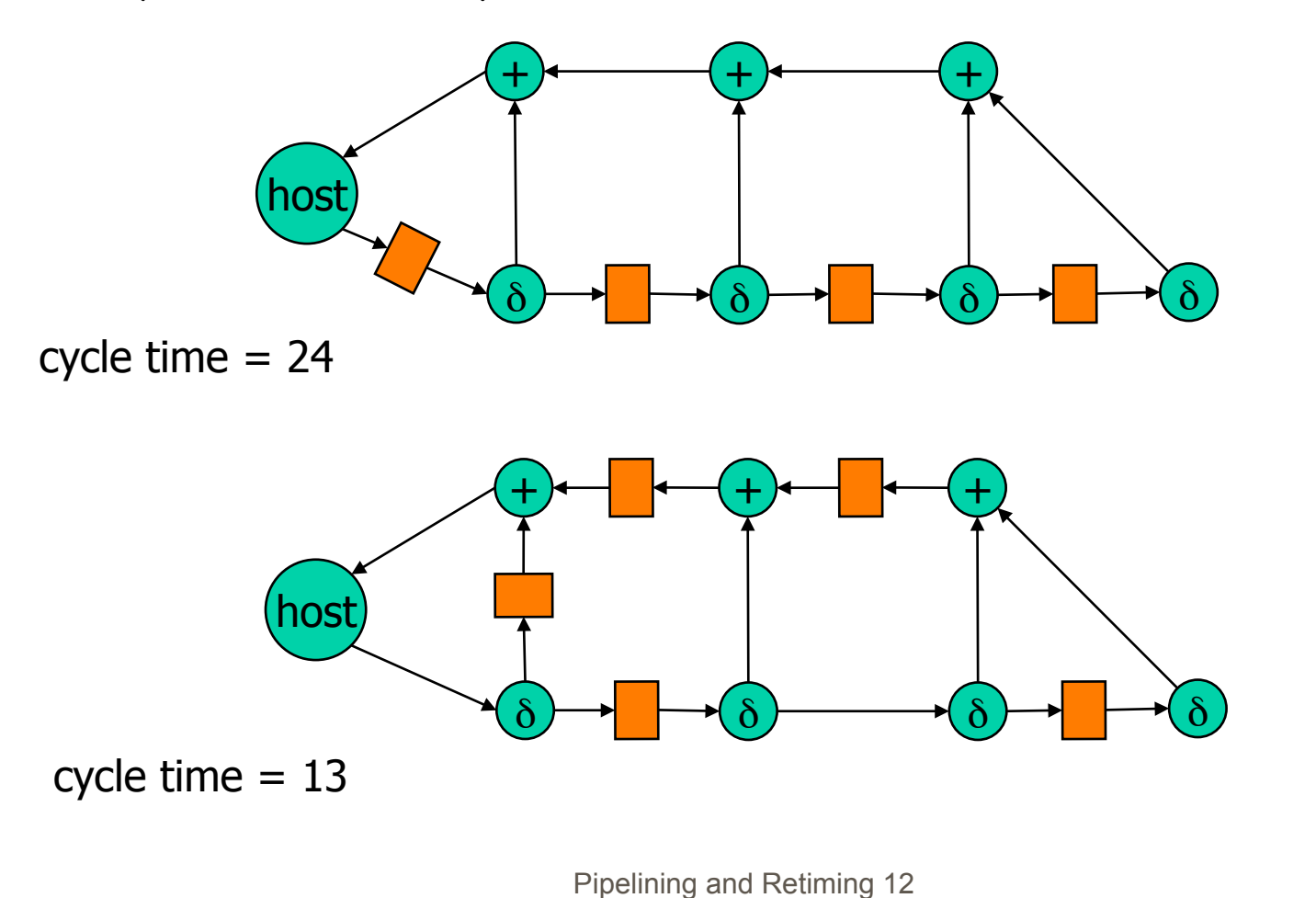

# **Extensions to Retiming**

- Host interface
	- **add latency**
	- multiple hosts
- **Area considerations** 
	- **I** limit number of registers
	- optimize logic across register boundaries
		- peripheral retiming
		- **·** incremental retiming
		- **pre-computation**
- **Generality** 
	- different propagation delays for different signals
	- **u** widths of interconnections

# **Digital Correlator Revisited**

Optimally retimed circuit (clock cycle 13)

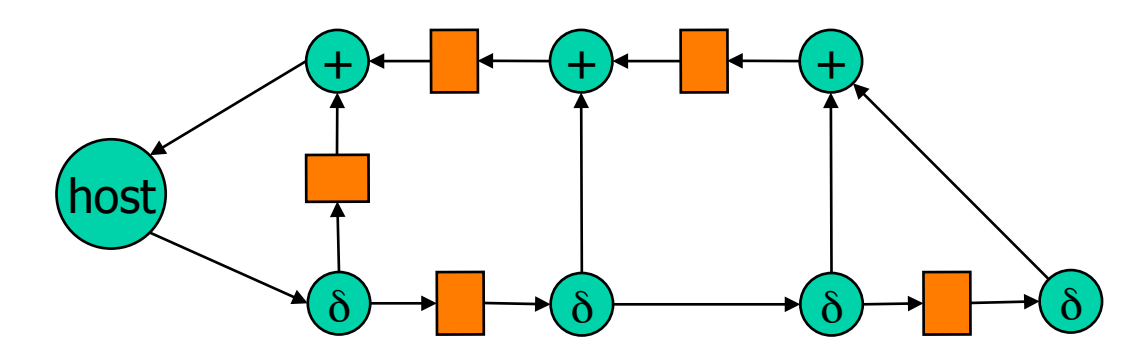

- How can we increase the clock frequency?
	- Work on multiple data sets at the same time

## **C-slow'ing a Circuit**

**Replace every register with C registers** 

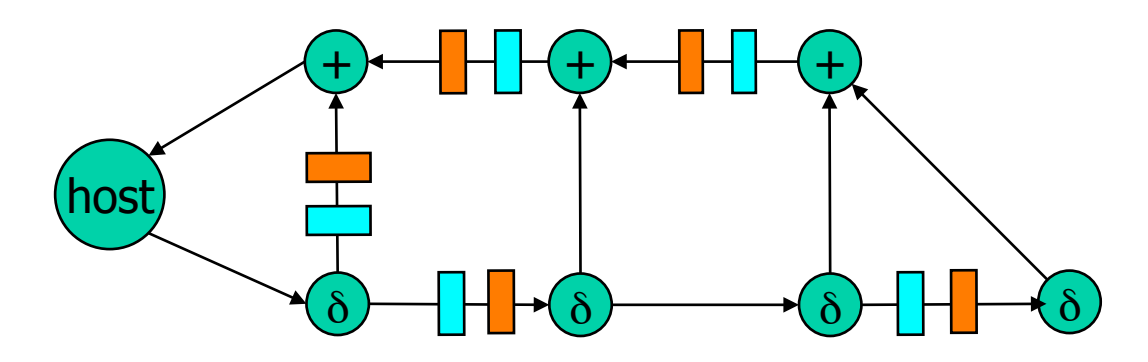

Now retime: (clock cycle now 7)

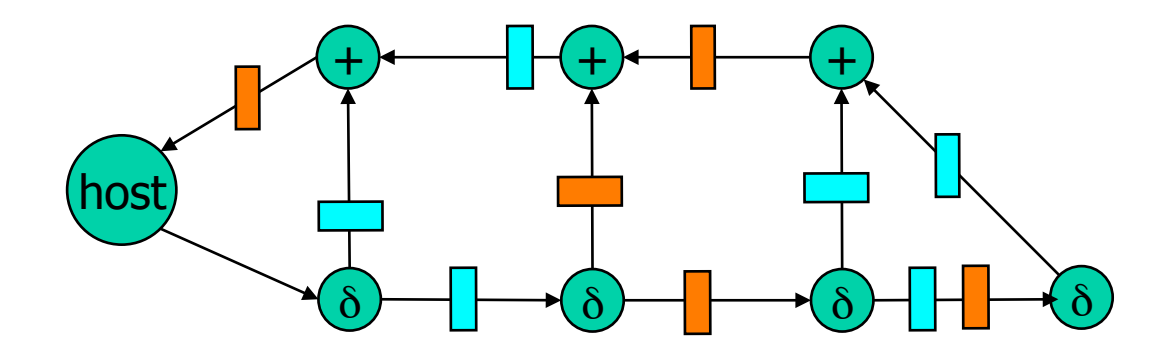

## **C-slow'ing a Circuit = Multi-Threading**

- **In this case there are two threads (blue and orange)** 
	- **Host alternates between the two threads**
- **Input blue data, remove orange results**

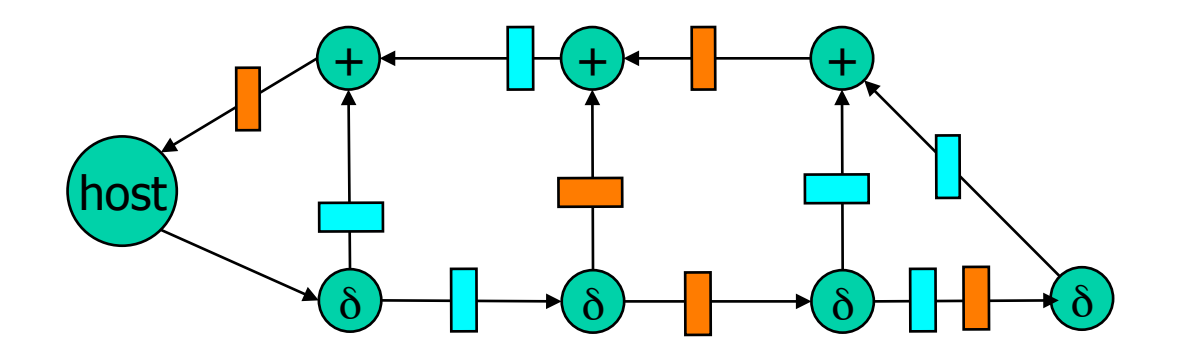

#### **C-slow'ing a Circuit = Multi-Threading**

- **IF The this case there are two threads (blue and orange)** 
	- **Host alternates between the two threads**
- **Input orange data, remove blue results**

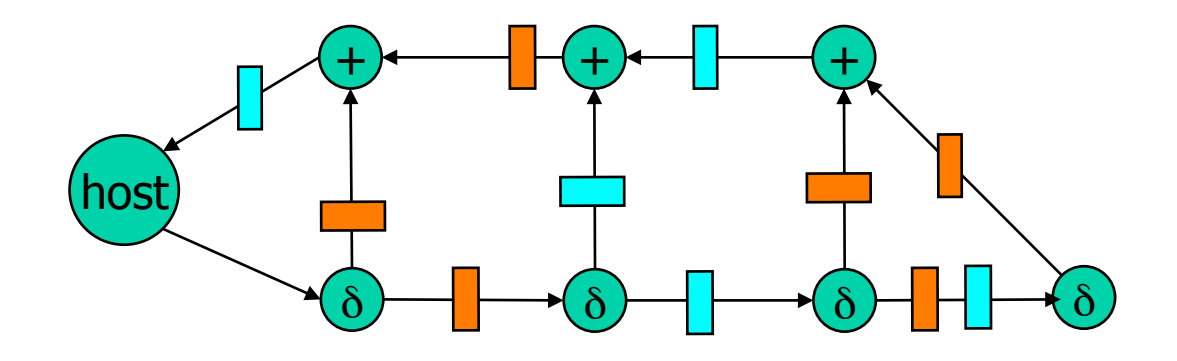

## **C-slow'ing a Circuit = Multi-Threading**

- **In this case there are two threads (blue and orange)** 
	- **Host alternates between the two threads**
- **Input blue data, remove orange results** 
	- Throughput of each thread (1/14) is almost what it was before (1/13) !

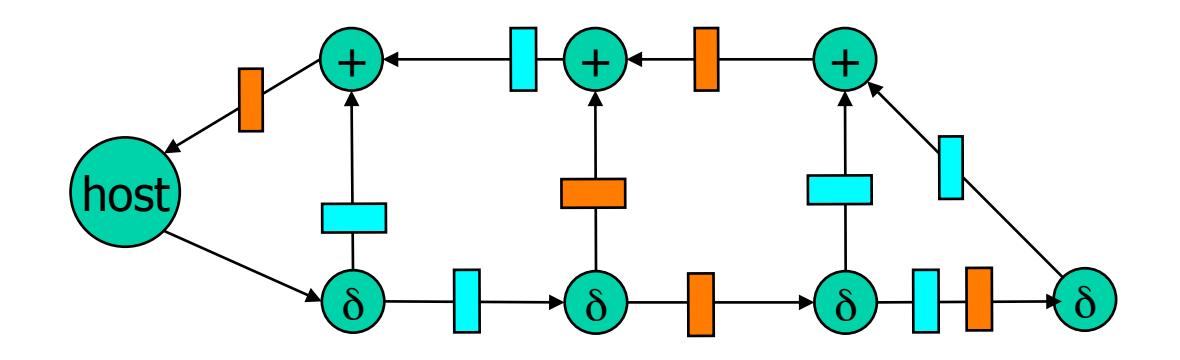

# **Pipelining Processors**

- Pipelined processors are complex because of feedback loops (cycles)
	- Forwarding
	- **Branch prediction**
	- Long latency ops (e.g. cache miss) cause stalls
- **Solution C-slowing!** 
	- **Start with non-pipelined processor** 
		- **Program counter, register file**
	- C-slow by N
		- N program counters, register files
	- **Pipeline datapath, ignoring hazards!**

# **Multi-Threaded Processor**

- Pipelined, c-slowed processor is "multi-threaded"
	- Executing N different instruction streams simultaneously
	- **Each executes an instruction every N cycles**
	- Allows op feedback latency of N cycles
		- e. g. cache read miss
- Tera Computer MTA (now Cray) is multi-threaded
	- $N = 1024$
	- **There** is no cache!
		- Remote memory access < 1024 cycles (2 usec)
- Requires huge parallelism (N threads!)

# **Multi-Threaded Processors**

- Multi-threaded processors are very simple
	- No stalls, no forwarding, etc.
- Great for FPGAs
	- Muxes are expensive and slow!
	- Registers are almost free
- Typical N = 4 for multi-threaded FPGA processors
	- Almost 4x performance increase
	- Higher utilization (no stalls) (2x)
	- Higher frequency (2x)

## **SMT PROCESSORS**

Dynamic multi-threaded, super-scalar, out-of-order processors  $\mathcal{L}_{\mathcal{A}}$ 

- Hugely complicated  $\overline{\phantom{a}}$
- Take CSE 471!  $\overline{\phantom{a}}$

## **C-slowing/Retiming for Resource Sharing**

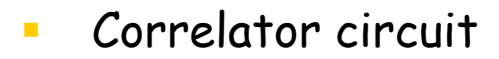

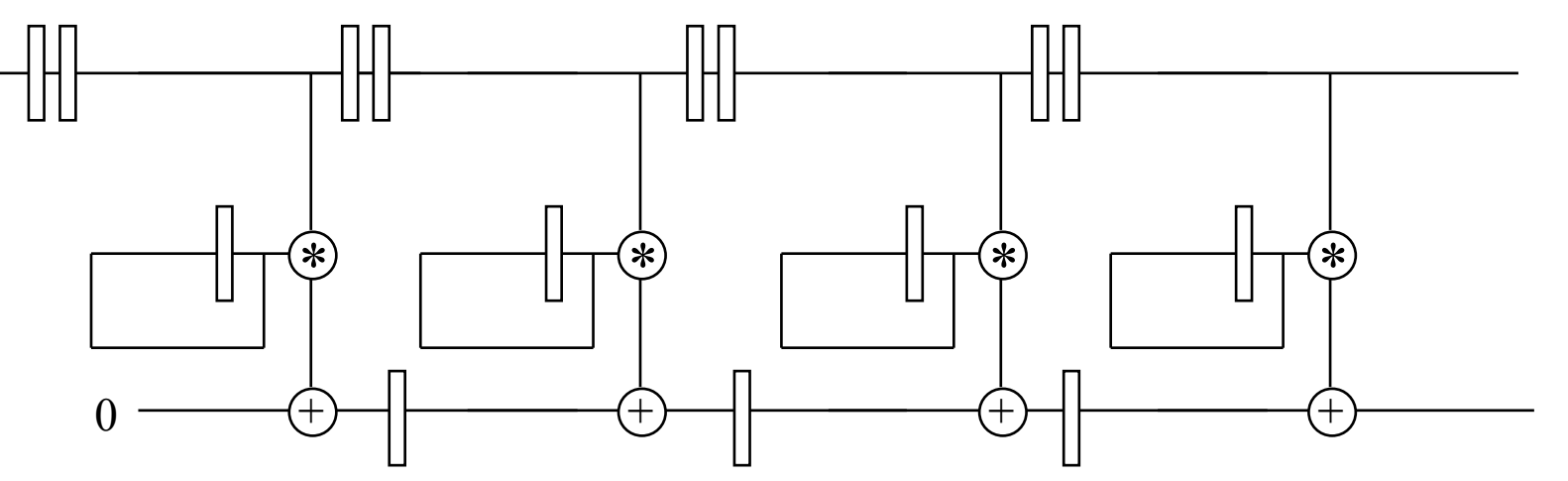

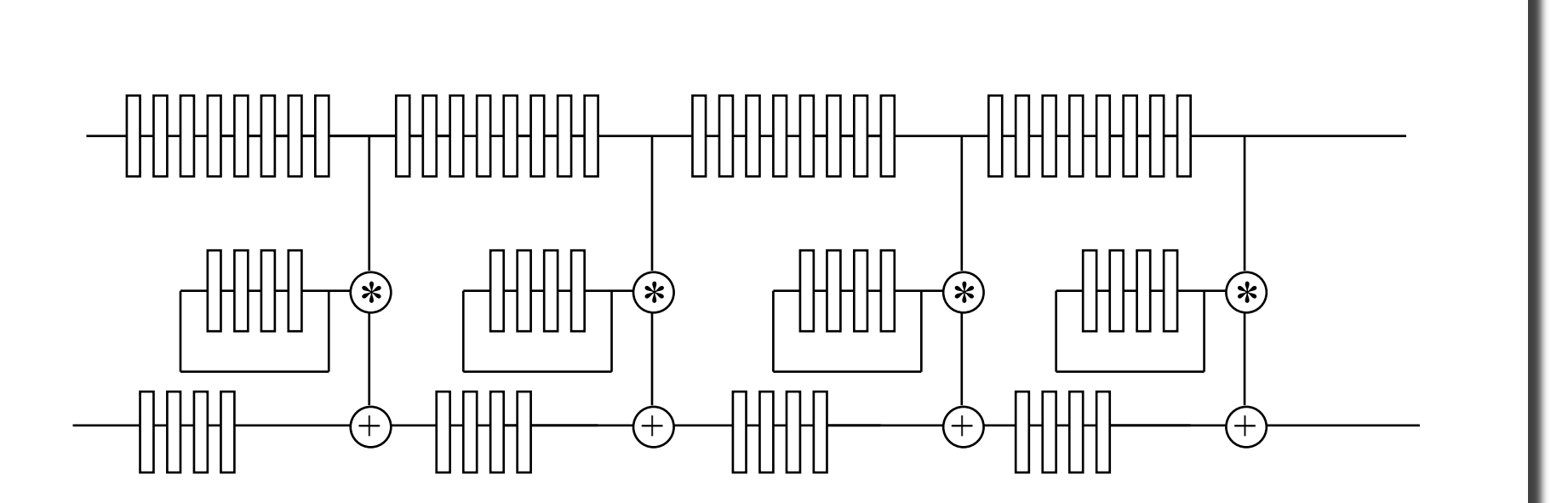

**C-slowed by 4** 

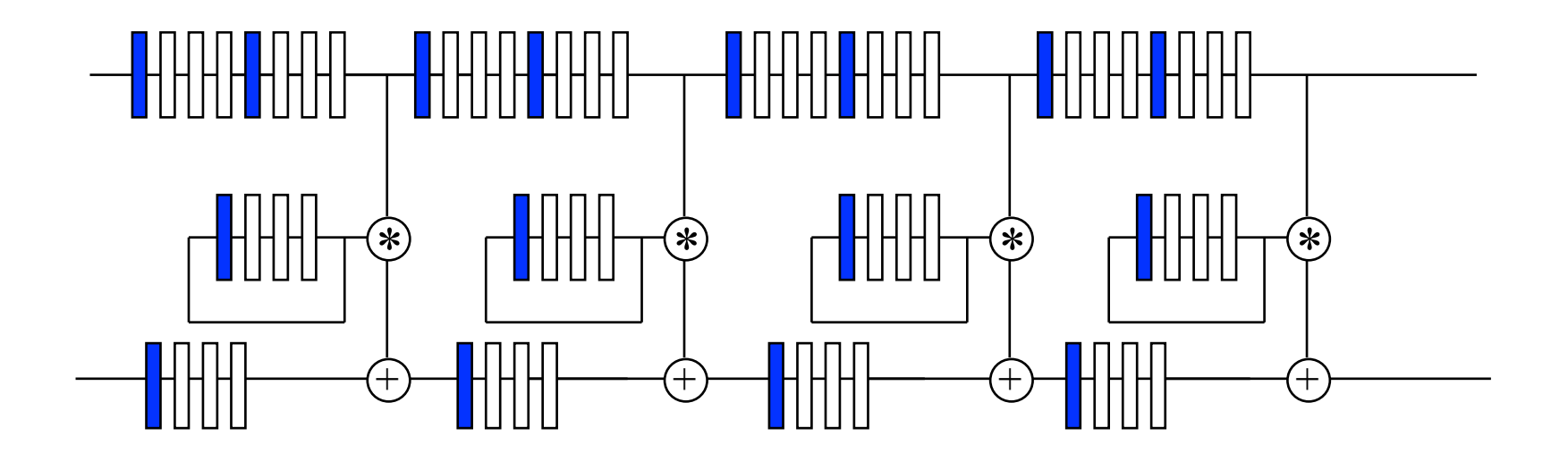

# **Insert Data every 4 cycles (one data set)**

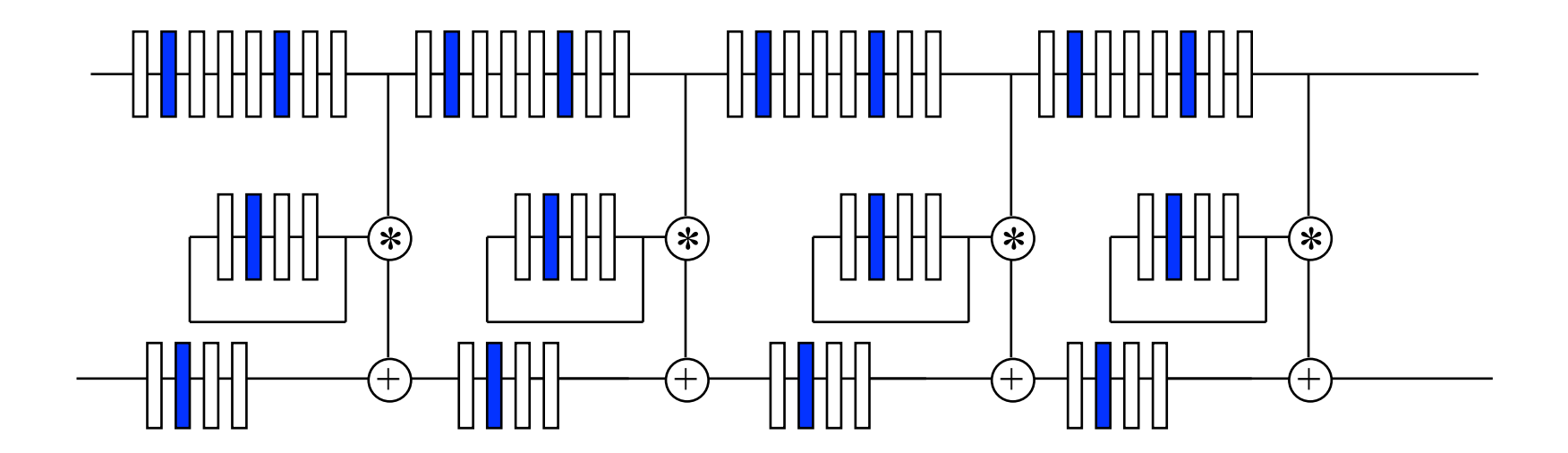

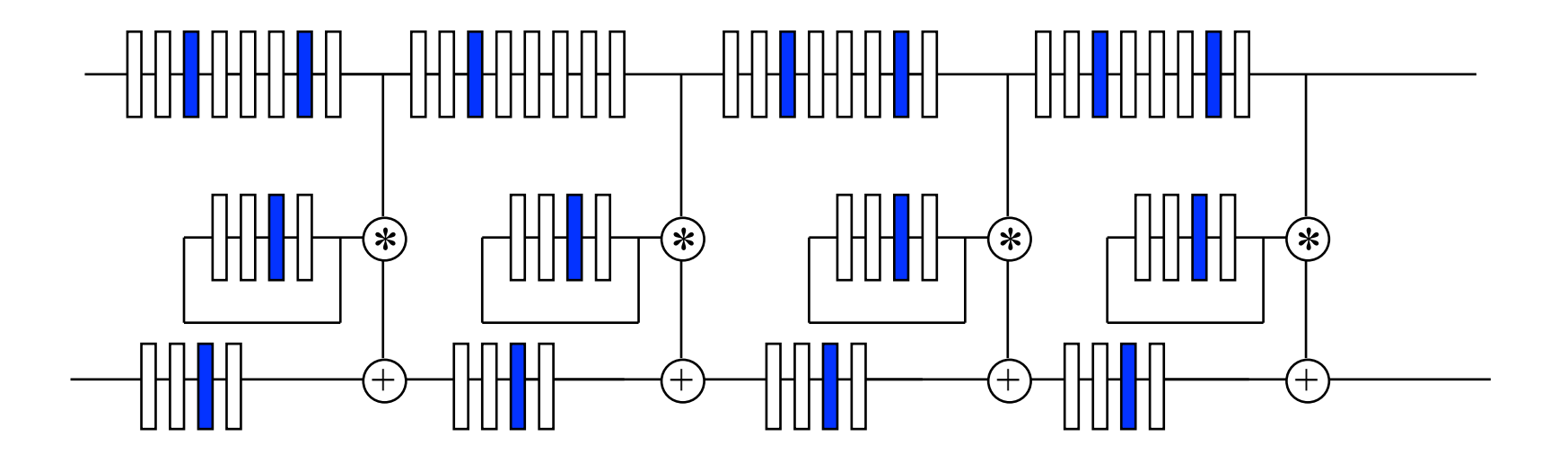

### **Computation Active only every 4 Cycles**

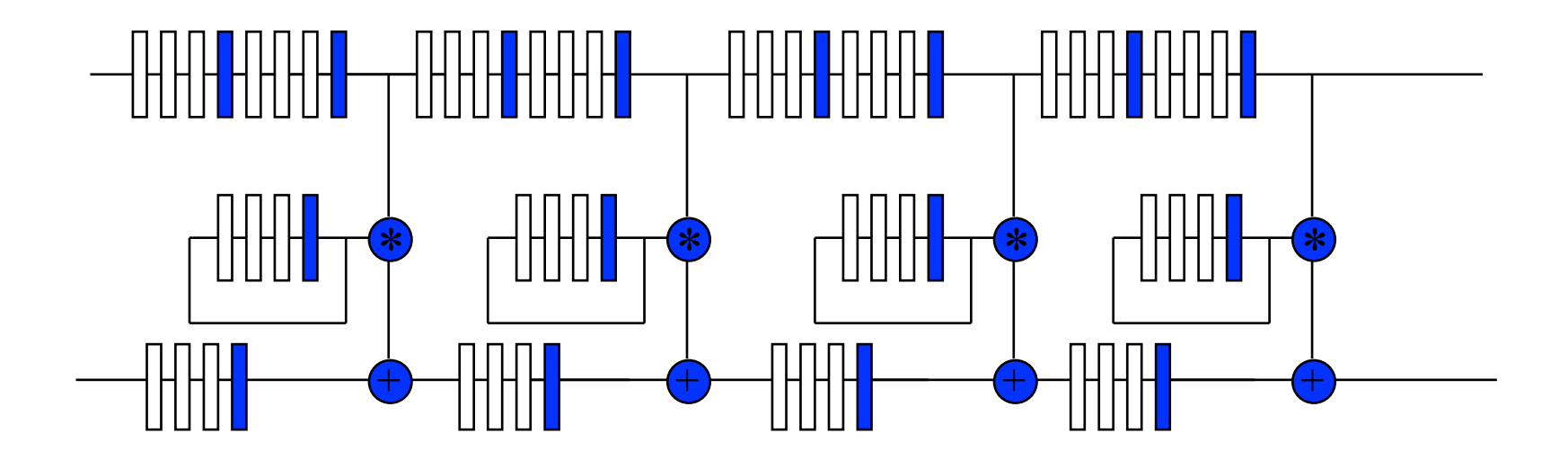

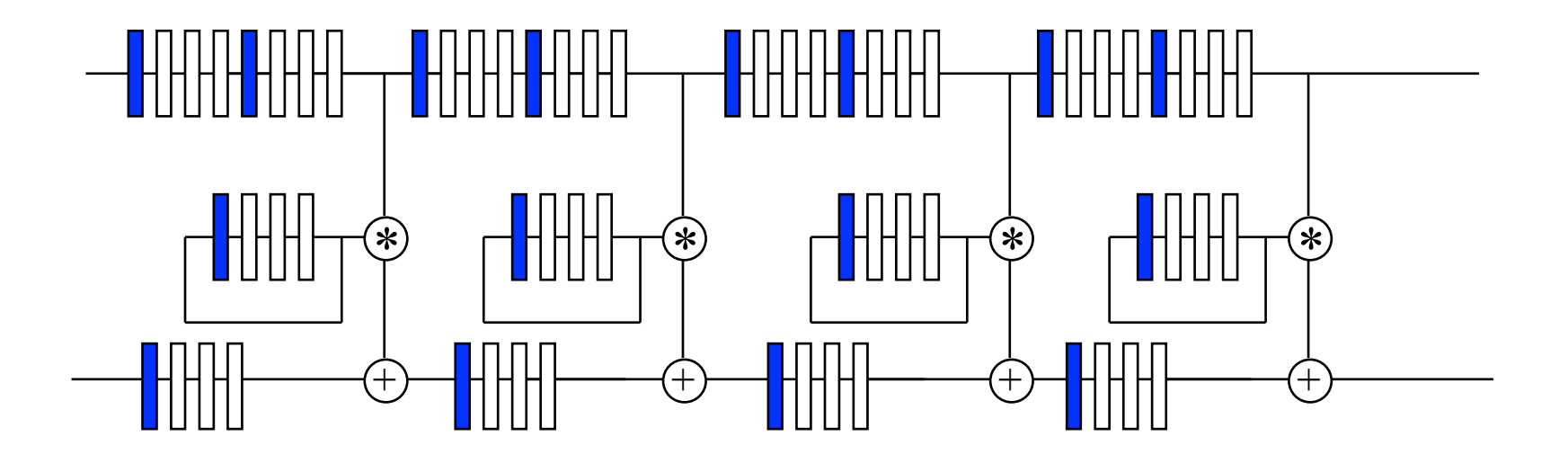

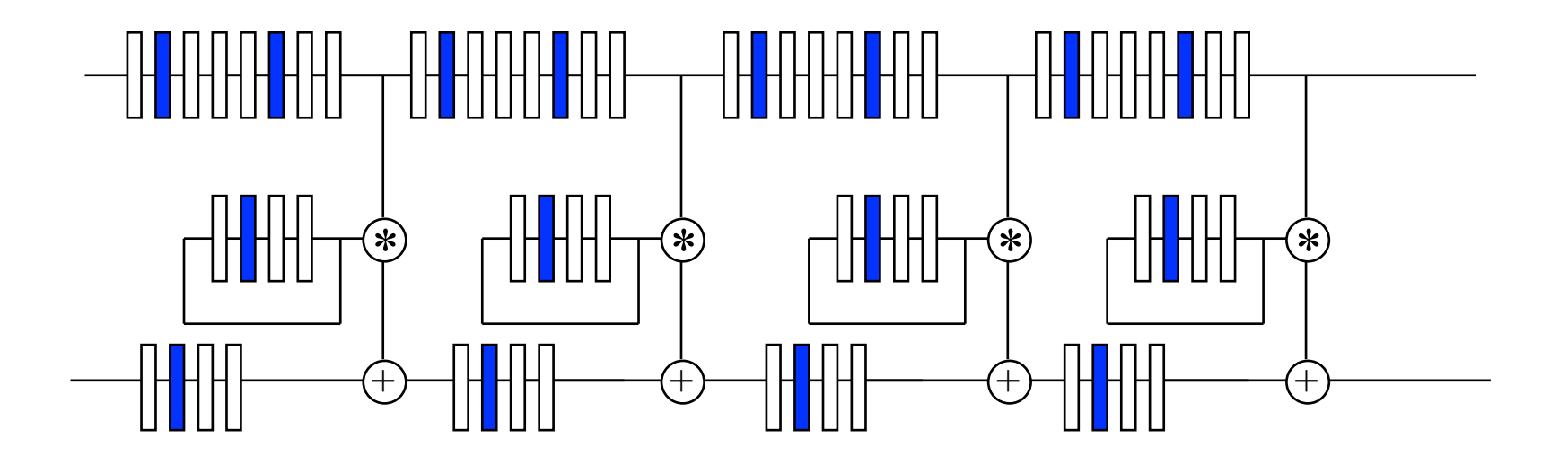

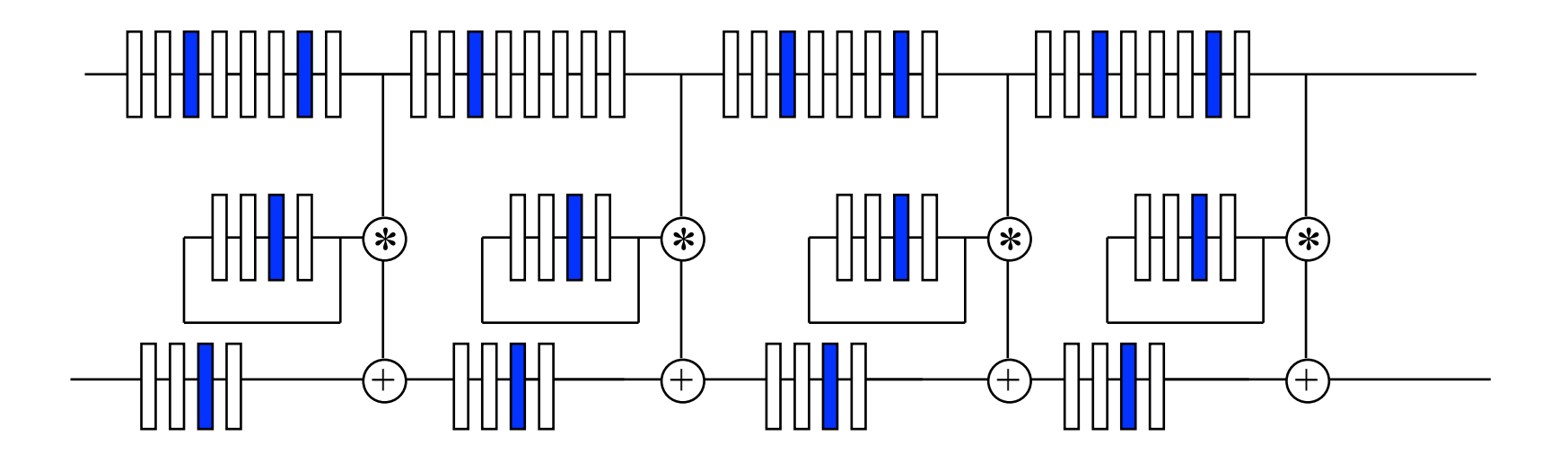

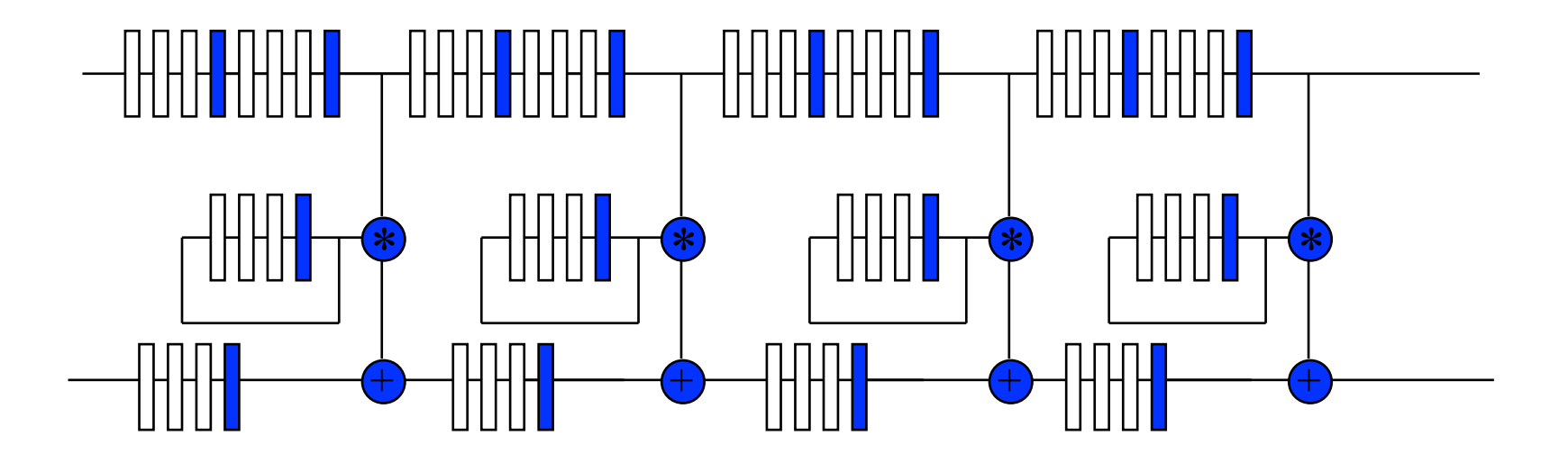

#### **RETIME AND REMOVE EXTRA PIPELINING**

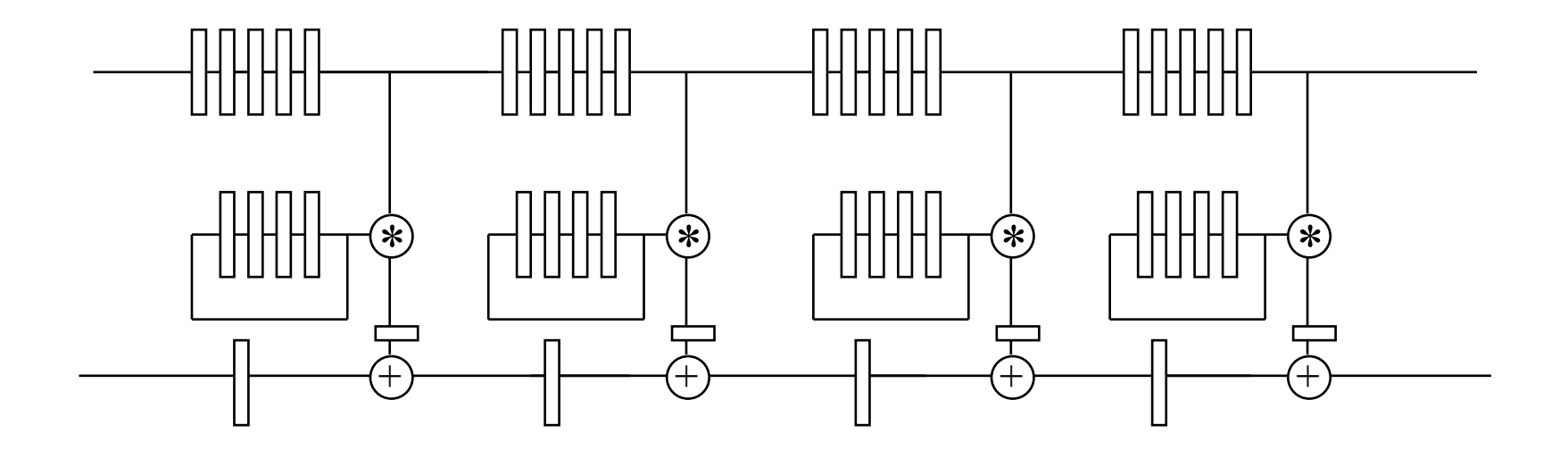

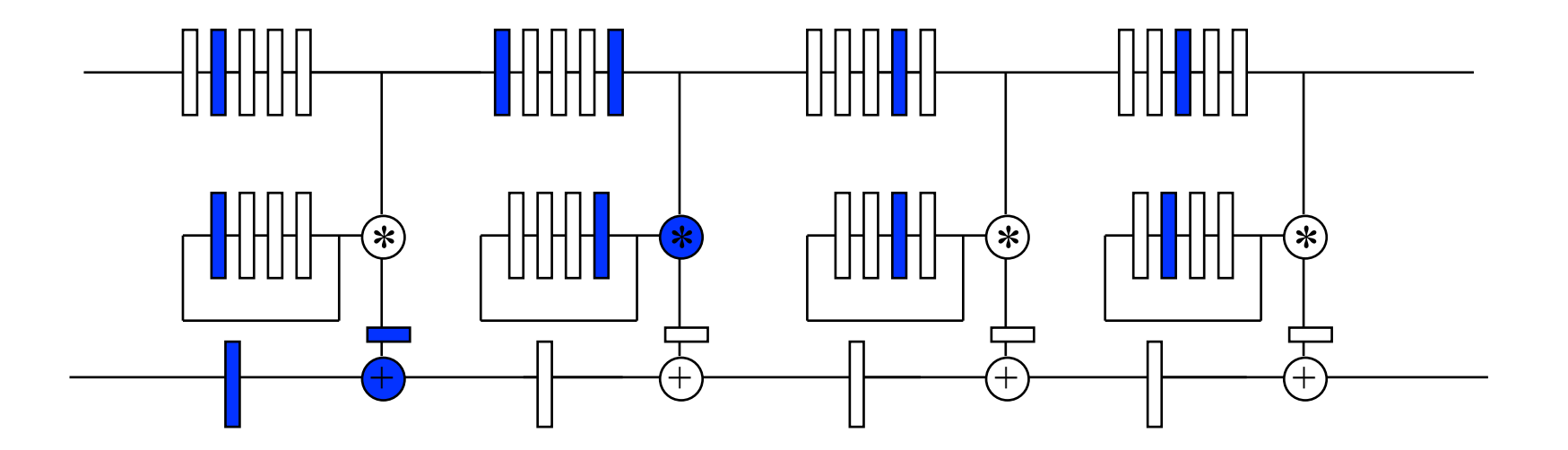

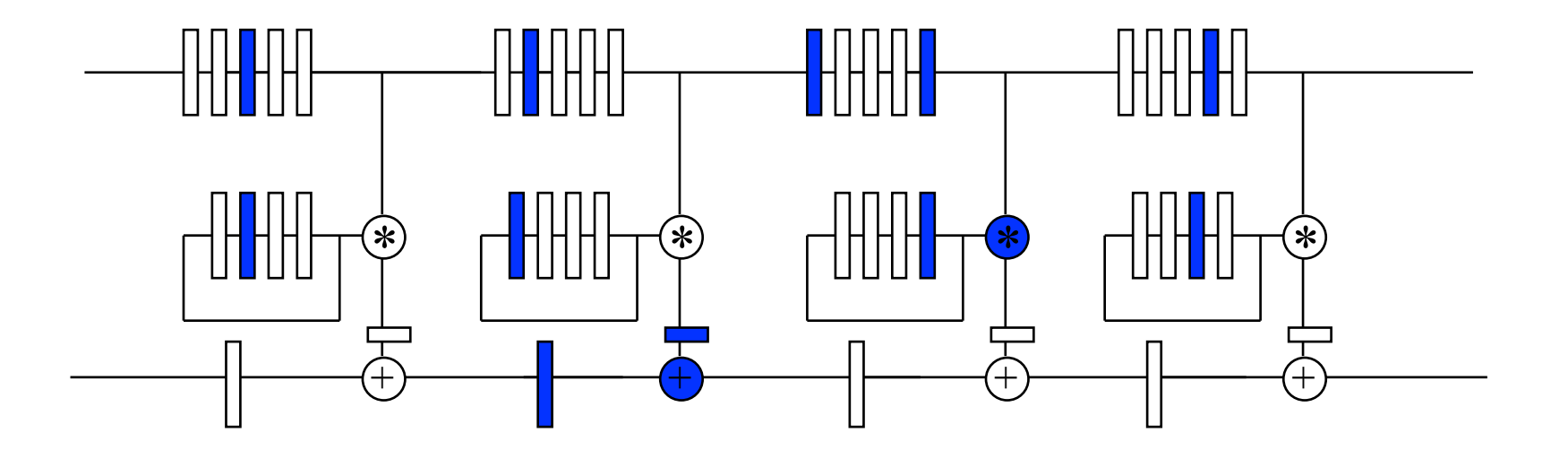

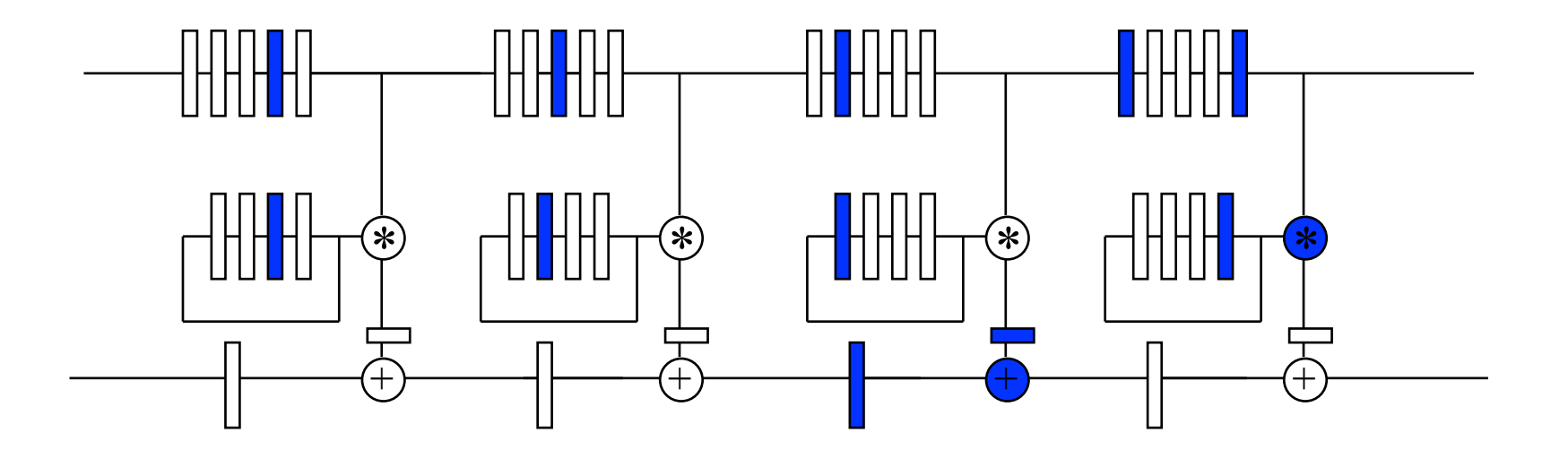
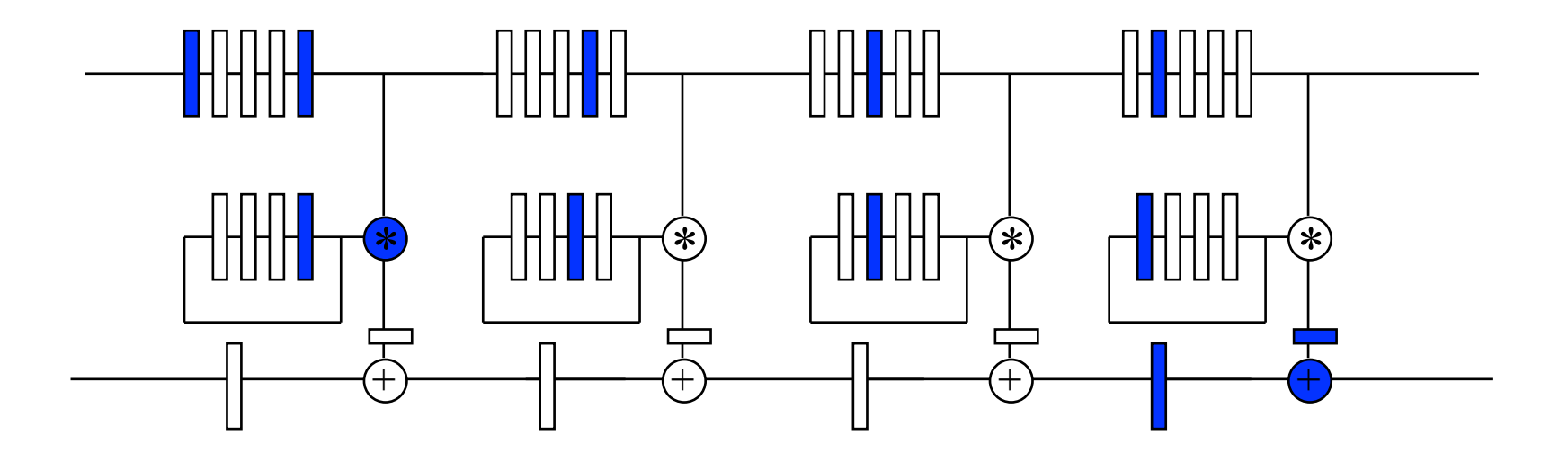

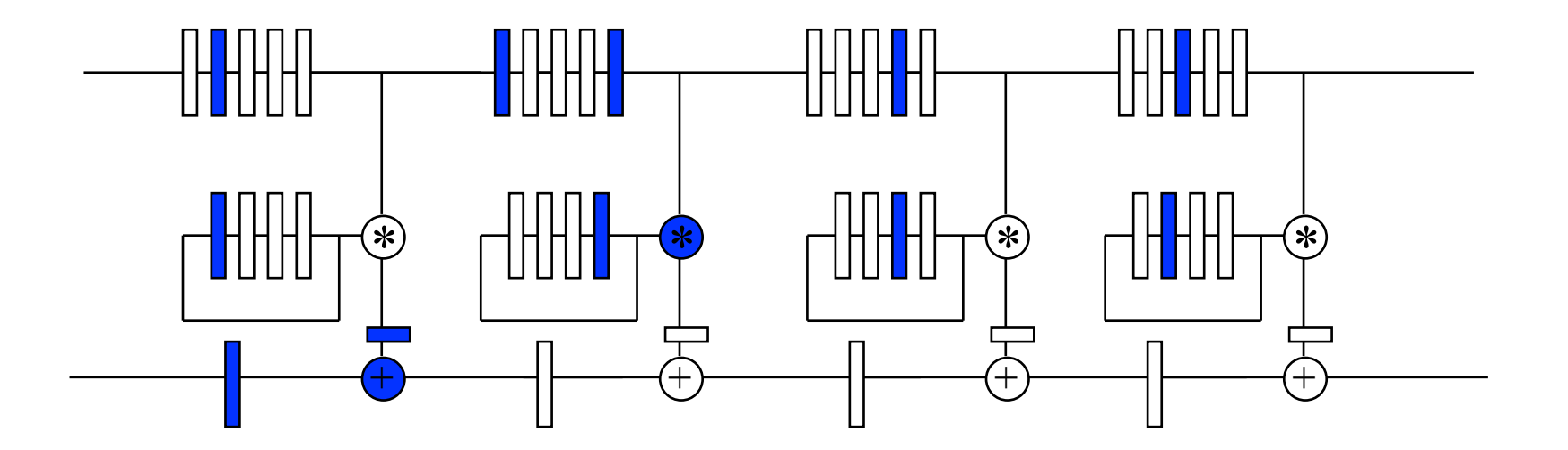

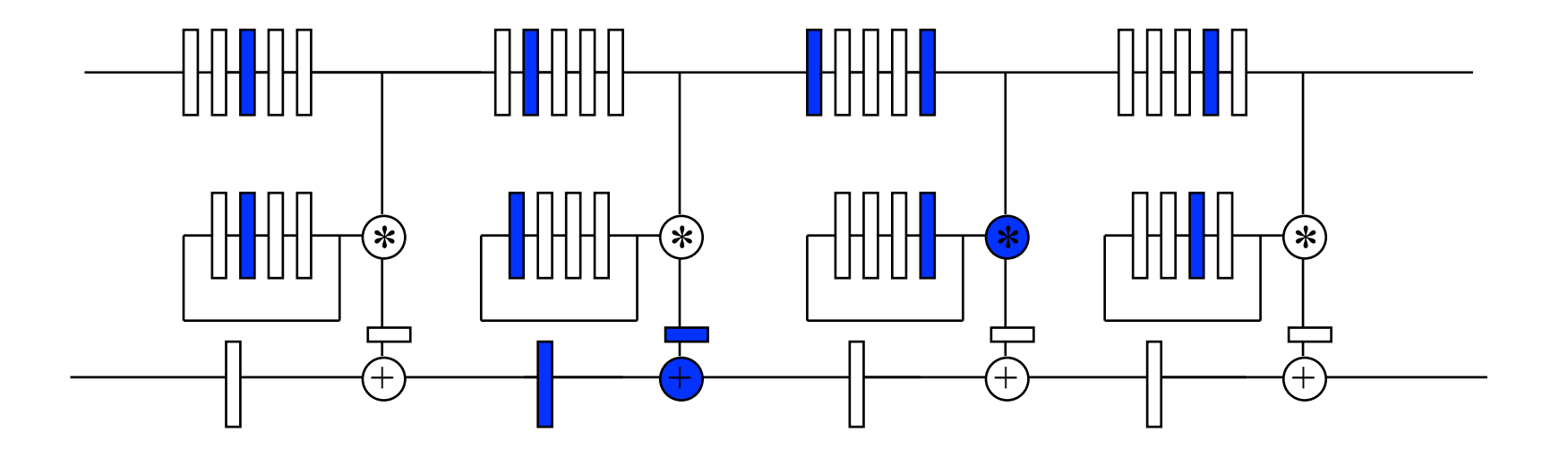

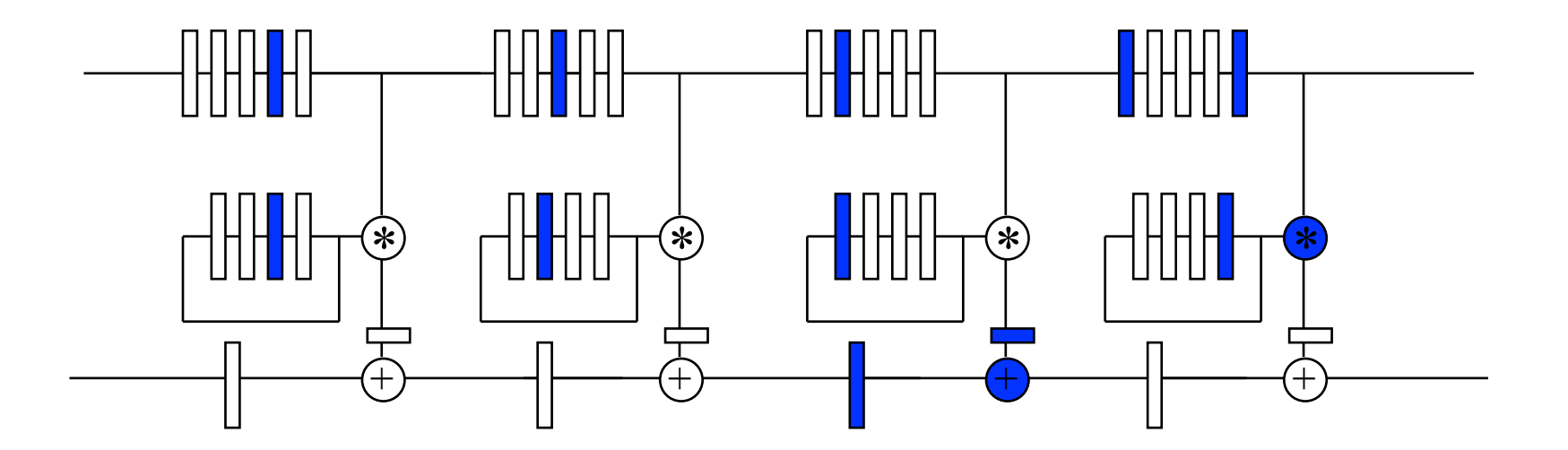

## **Computation spread over time**

- Only need one multiplier and one adder
- We can use this method to schedule for any number of resources

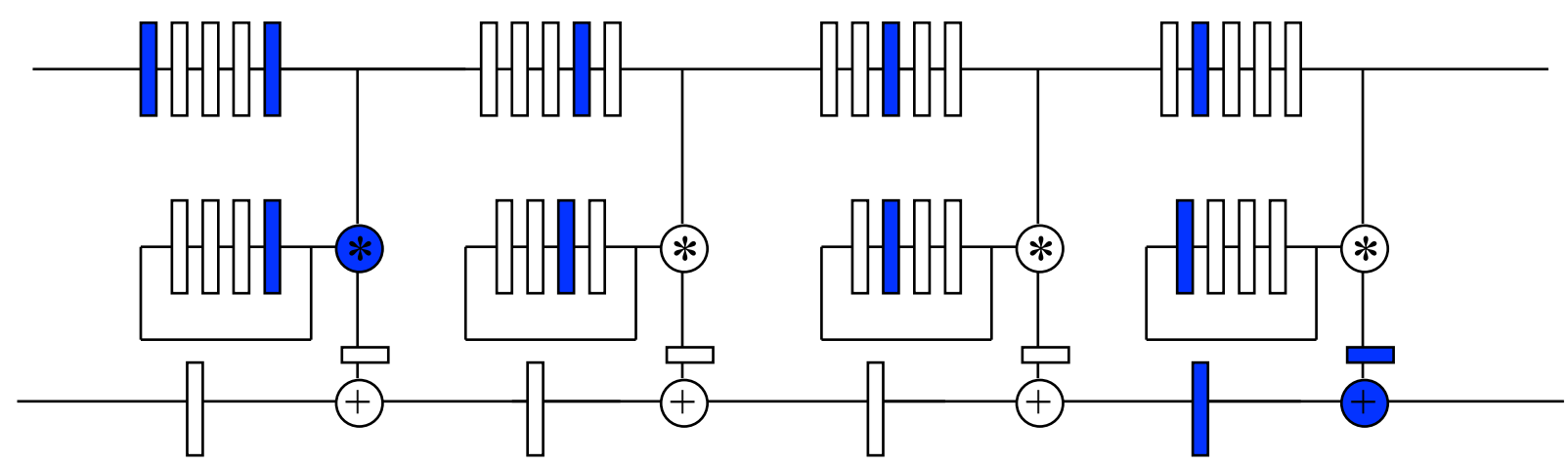

# **Systolic Arrays**

- **Set of identical processing elements** 
	- specialized or programmable
- **Efficient nearest-neighbor interconnections (in 1-D, 2-D, other)**
- **SIMD-like**
- **Multiple data flows, converging to engage in computation**

**Analogy: data flowing through the system in a rhythmic fashion – from main memory through a series of processing elements and back to main memory** 

**y**<sub>j</sub> =  $x_jw_1 + x_{j+1}w_2 + ... + x_{j+n-1}w_n$ 

**. . . .** 

$$
y_1 = x_1w_1 + x_2w_2 + x_3w_3 + x_4w_4
$$
  

$$
y_2 = x_2w_1 + x_3w_2 + x_4w_3 + x_5w_4
$$
  

$$
y_3 = x_3w_1 + x_4w_2 + x_5w_3 + x_6w_4
$$

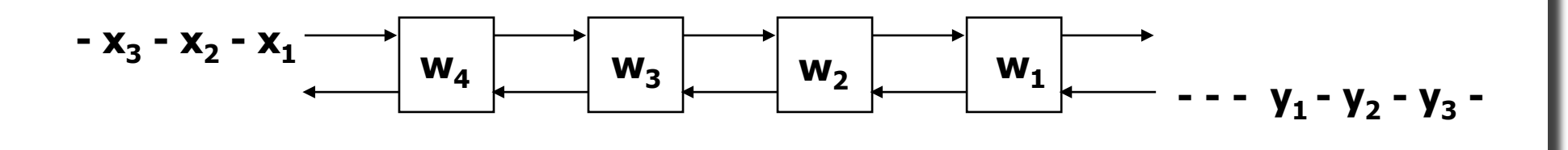

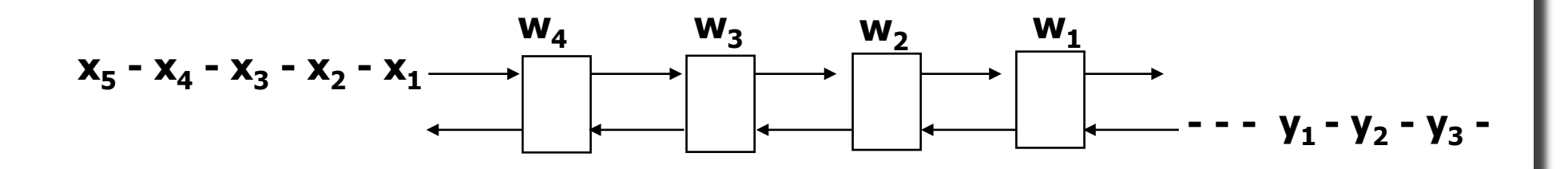

$$
y_1 = x_1w_1 + x_2w_2 + x_3w_3 + x_4w_4
$$
  

$$
y_2 = x_2w_1 + x_3w_2 + x_4w_3 + x_5w_4
$$
  

$$
y_3 = x_3w_1 + x_4w_2 + x_5w_3 + x_6w_4
$$

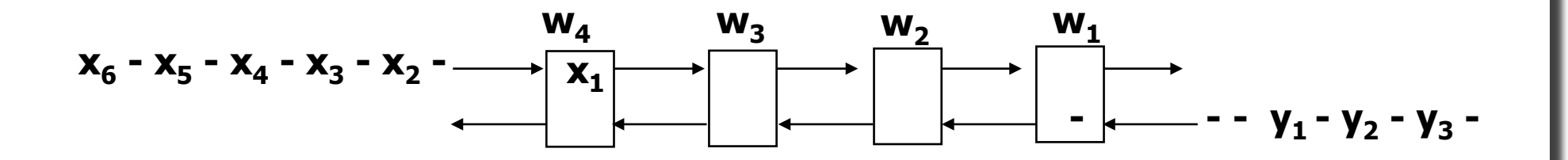

$$
y_1 = x_1w_1 + x_2w_2 + x_3w_3 + x_4w_4
$$
  

$$
y_2 = x_2w_1 + x_3w_2 + x_4w_3 + x_5w_4
$$
  

$$
y_3 = x_3w_1 + x_4w_2 + x_5w_3 + x_6w_4
$$

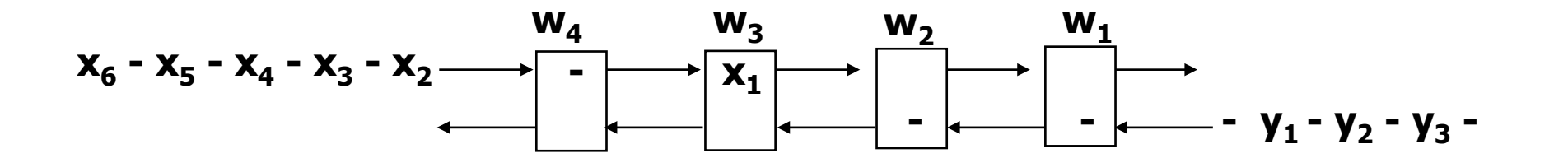

$$
y_1 = x_1w_1 + x_2w_2 + x_3w_3 + x_4w_4
$$
  

$$
y_2 = x_2w_1 + x_3w_2 + x_4w_3 + x_5w_4
$$
  

$$
y_3 = x_3w_1 + x_4w_2 + x_5w_3 + x_6w_4
$$

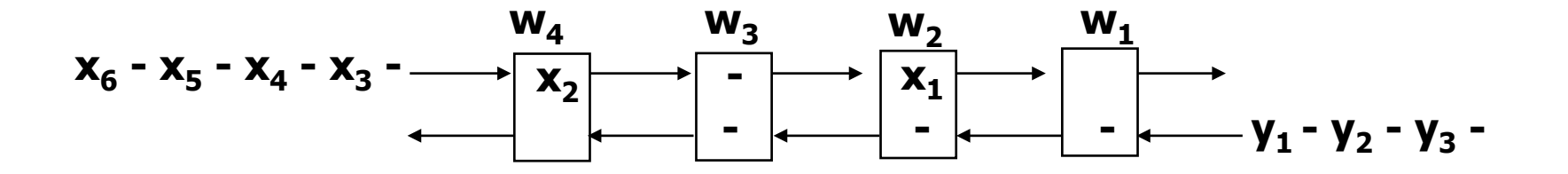

$$
y_1 = x_1w_1 + x_2w_2 + x_3w_3 + x_4w_4
$$
  

$$
y_2 = x_2w_1 + x_3w_2 + x_4w_3 + x_5w_4
$$
  

$$
y_3 = x_3w_1 + x_4w_2 + x_5w_3 + x_6w_4
$$

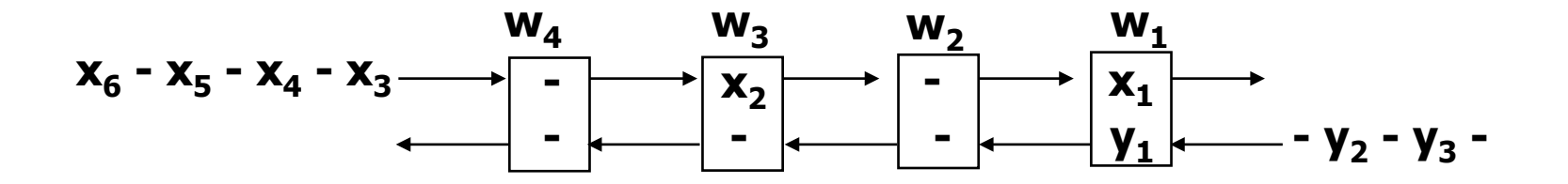

$$
y_1 = x_1 w_1 + x_2 w_2 + x_3 w_3 + x_4 w_4
$$
  

$$
y_2 = x_2 w_1 + x_3 w_2 + x_4 w_3 + x_5 w_4
$$
  

$$
y_3 = x_3 w_1 + x_4 w_2 + x_5 w_3 + x_6 w_4
$$

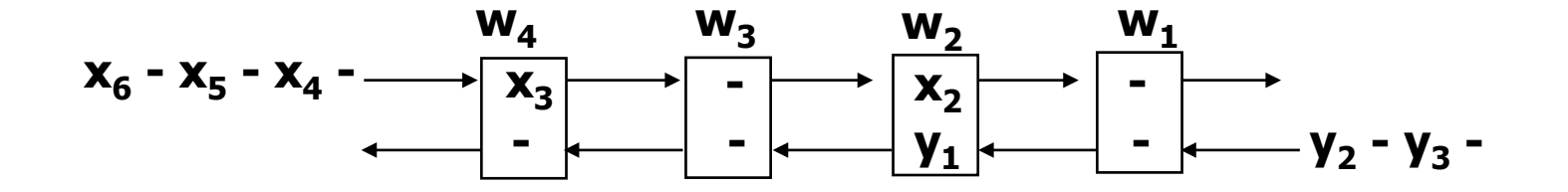

$$
y_1 = x_1w_1 + x_2w_2 + x_3w_3 + x_4w_4
$$
  

$$
y_2 = x_2w_1 + x_3w_2 + x_4w_3 + x_5w_4
$$
  

$$
y_3 = x_3w_1 + x_4w_2 + x_5w_3 + x_6w_4
$$

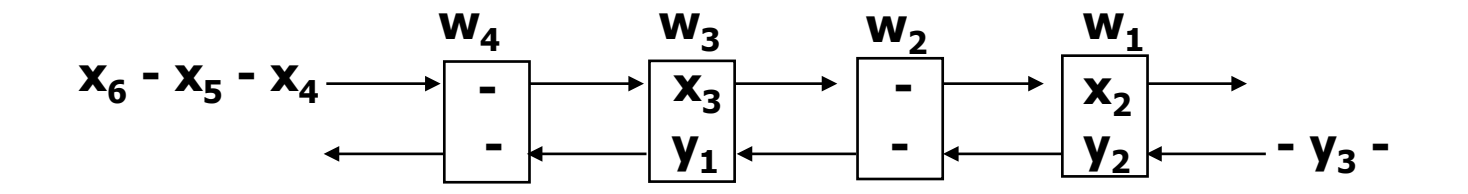

$$
y_1 = x_1w_1 + x_2w_2 + x_3w_3 + x_4w_4
$$
  

$$
y_2 = x_2w_1 + x_3w_2 + x_4w_3 + x_5w_4
$$
  

$$
y_3 = x_3w_1 + x_4w_2 + x_5w_3 + x_6w_4
$$

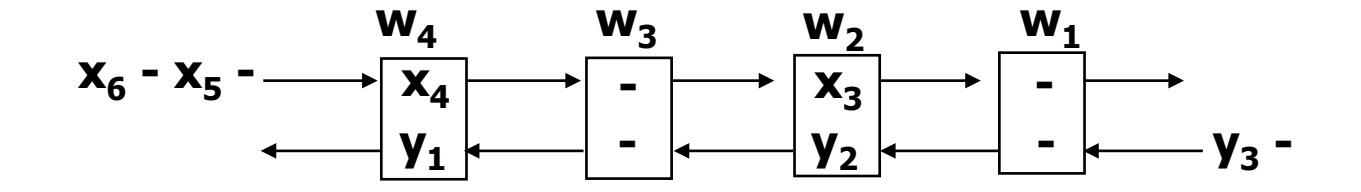

$$
y_1 = x_1w_1 + x_2w_2 + x_3w_3 + x_4w_4
$$
  

$$
y_2 = x_2w_1 + x_3w_2 + x_4w_3 + x_5w_4
$$
  

$$
y_3 = x_3w_1 + x_4w_2 + x_5w_3 + x_6w_4
$$

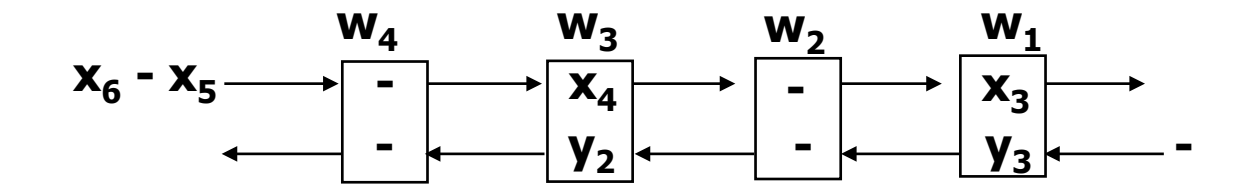

$$
y_1 = x_1 w_1 + x_2 w_2 + x_3 w_3 + x_4 w_4
$$
  

$$
y_2 = x_2 w_1 + x_3 w_2 + x_4 w_3 + x_5 w_4
$$
  

$$
y_3 = x_3 w_1 + x_4 w_2 + x_5 w_3 + x_6 w_4
$$

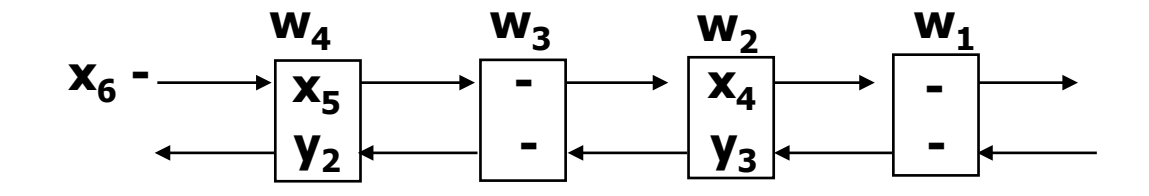

$$
y_1 = x_1w_1 + x_2w_2 + x_3w_3 + x_4w_4
$$
  

$$
y_2 = x_2w_1 + x_3w_2 + x_4w_3 + x_5w_4
$$
  

$$
y_3 = x_3w_1 + x_4w_2 + x_5w_3 + x_6w_4
$$

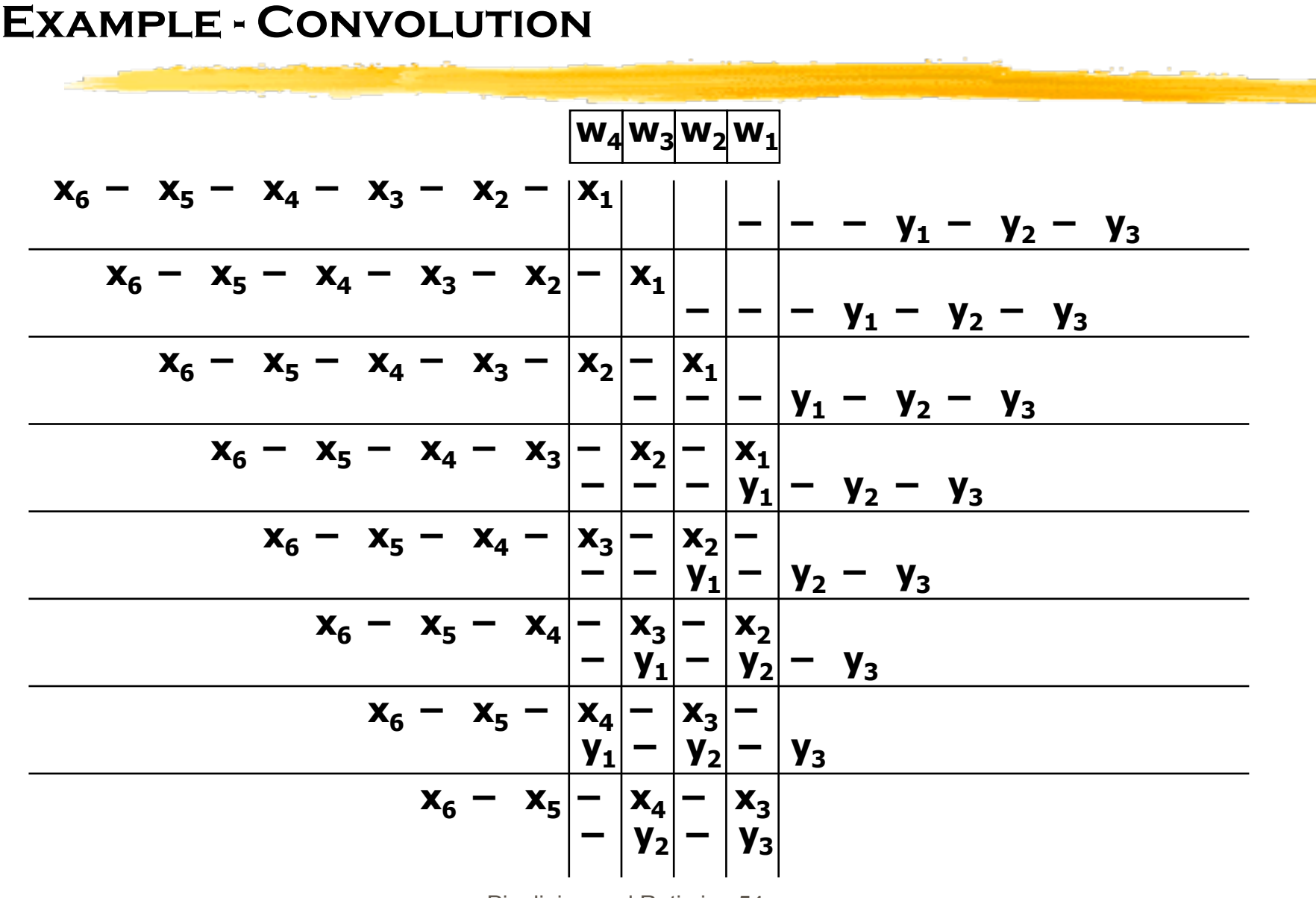

## **Convolution - Another Look**

**Repeated vector product** 

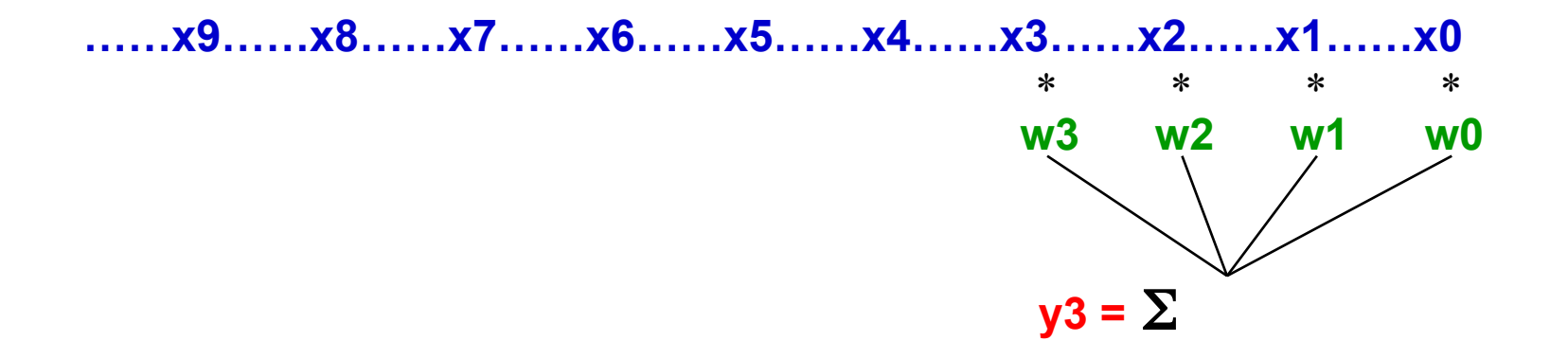

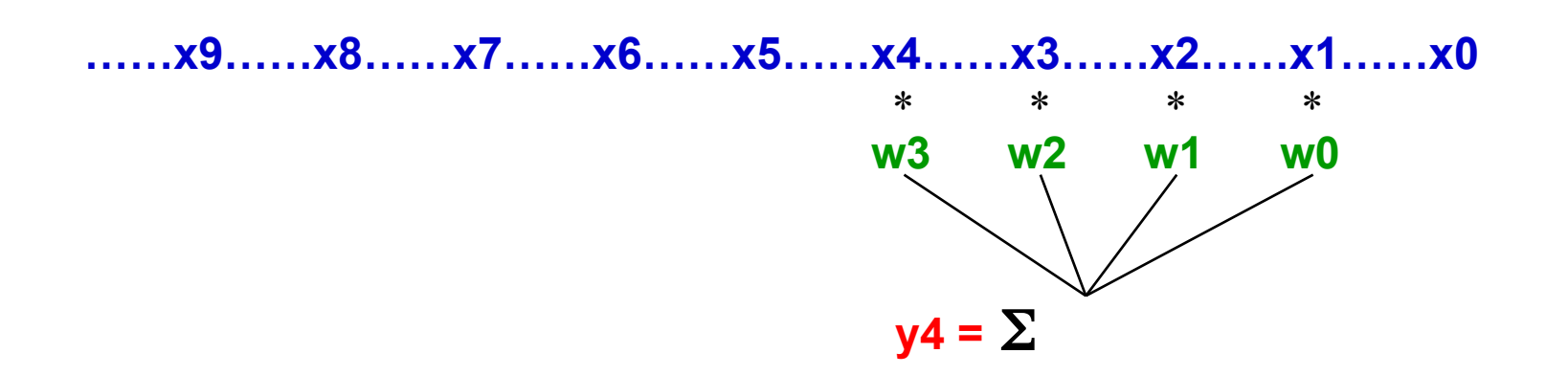

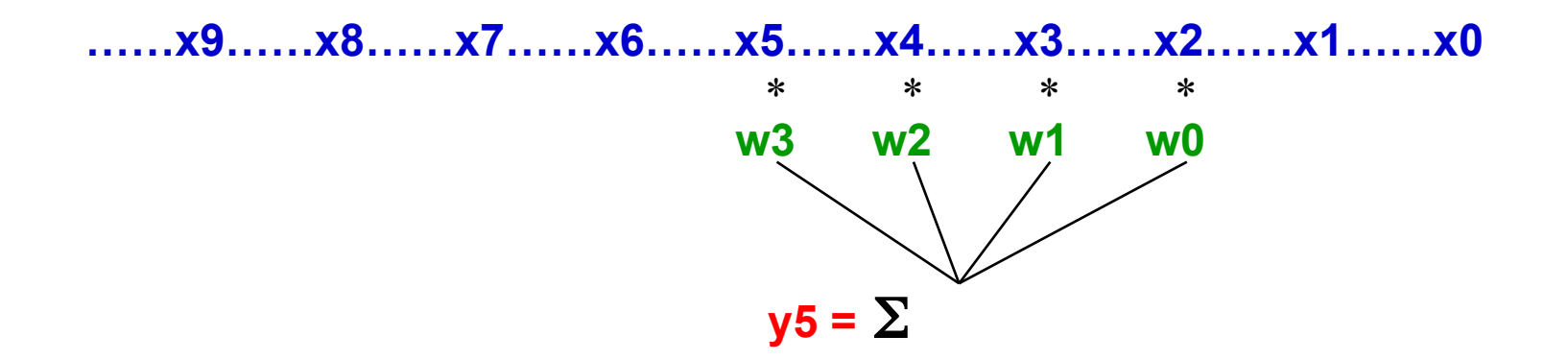

# **Convolution Example**

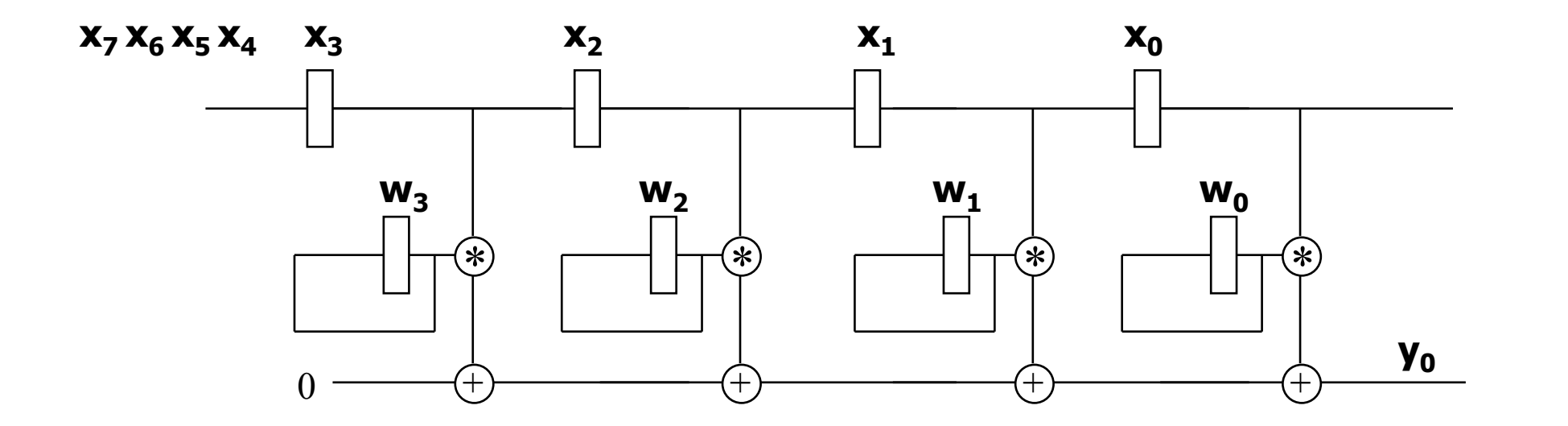

# **Convolution Example**

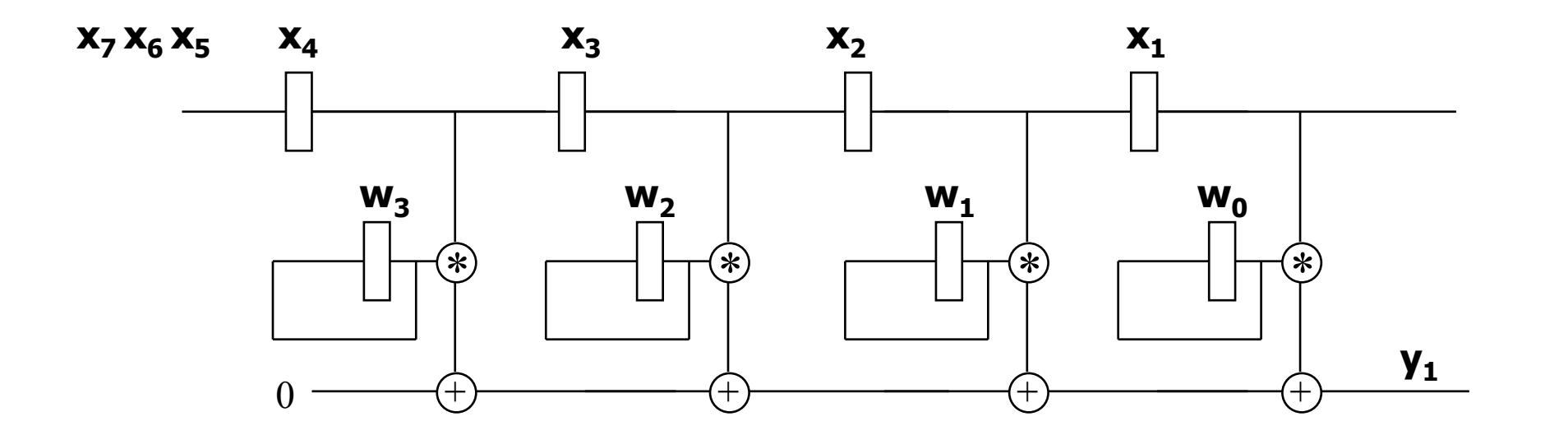

# **Convolution Example**

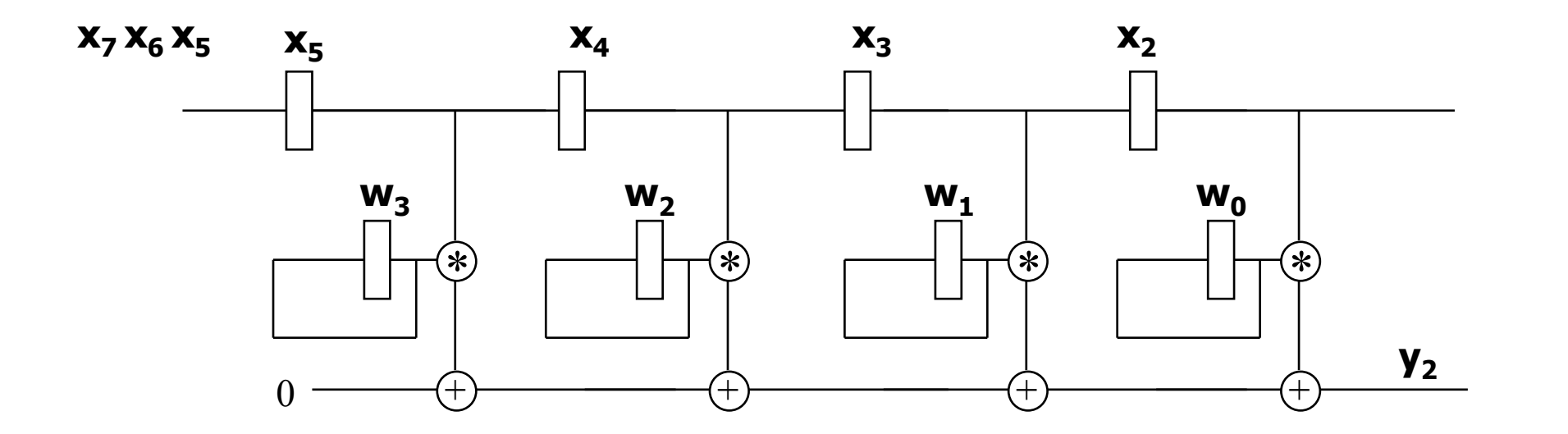

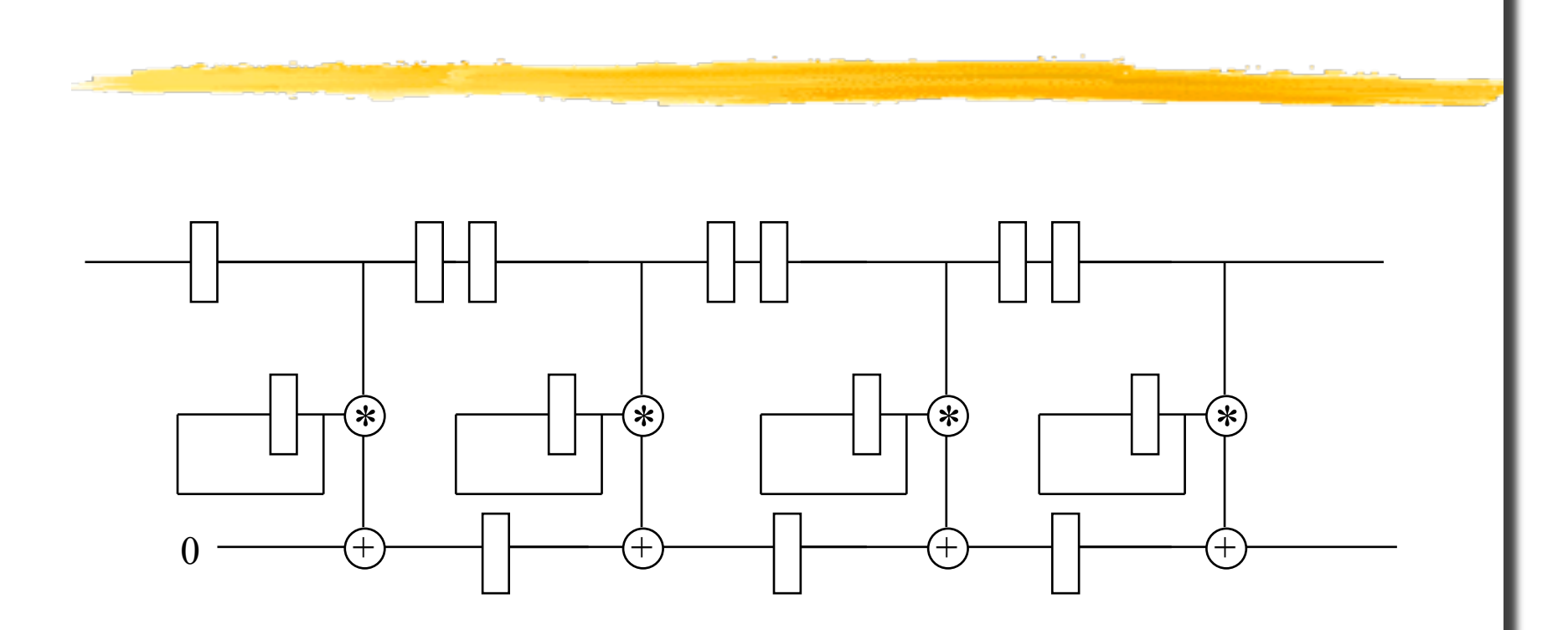

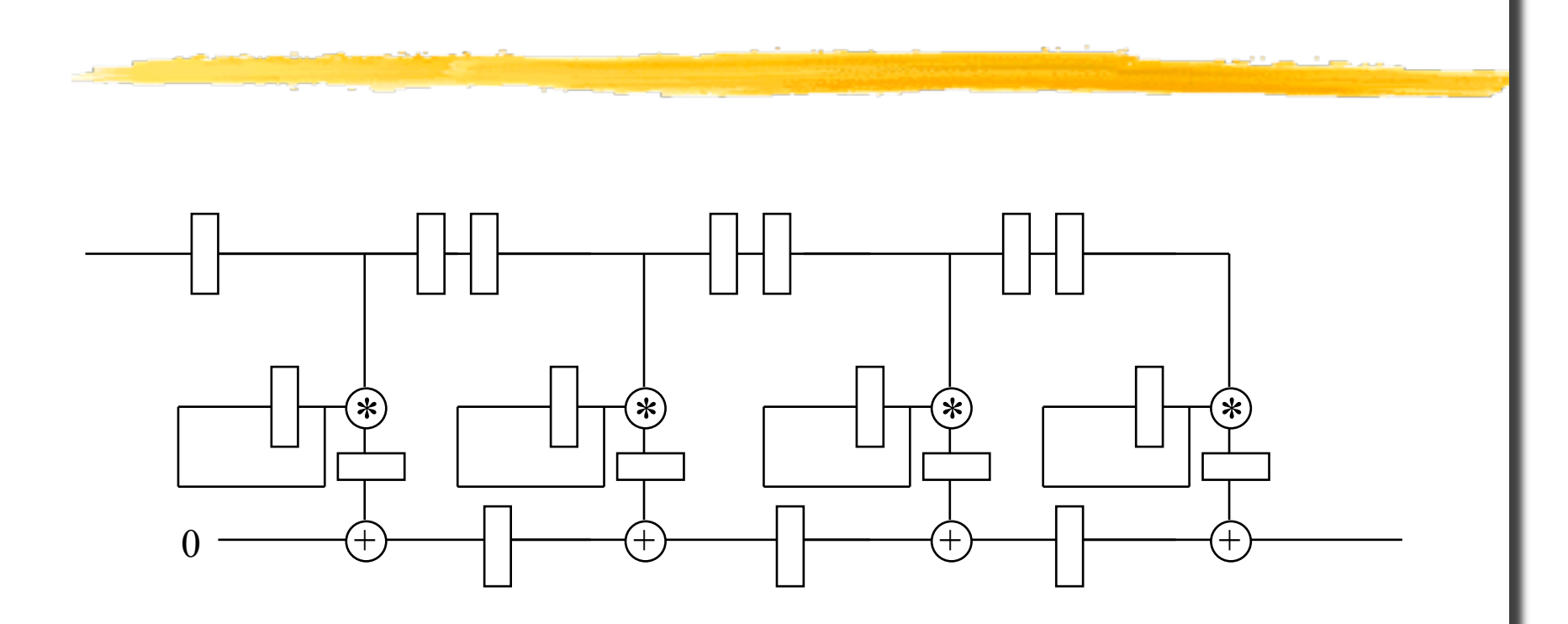

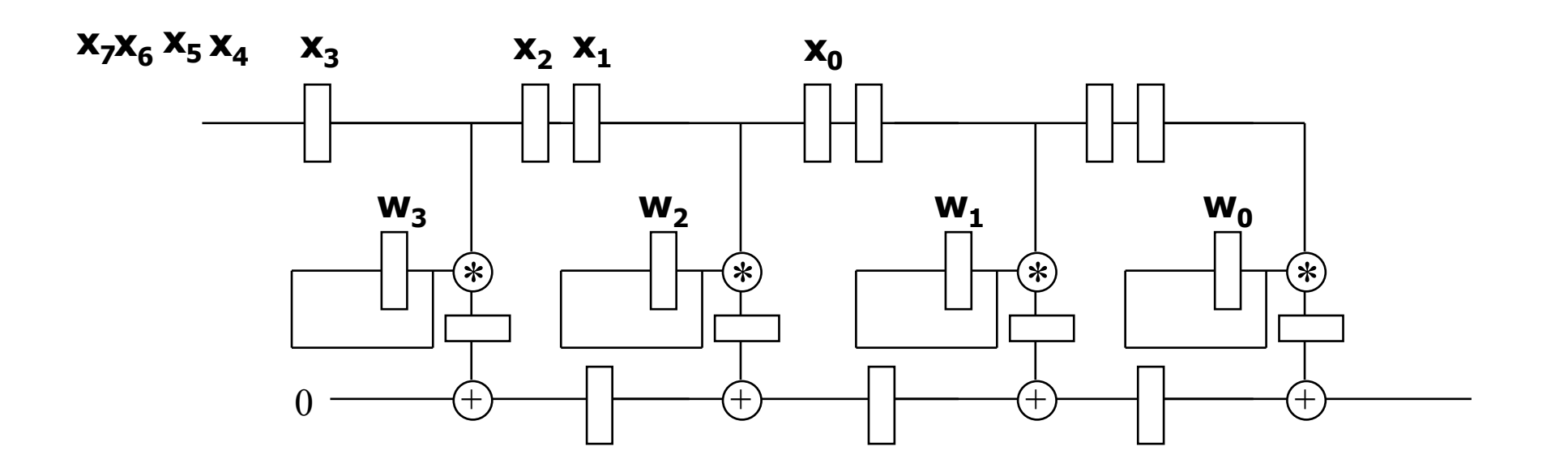

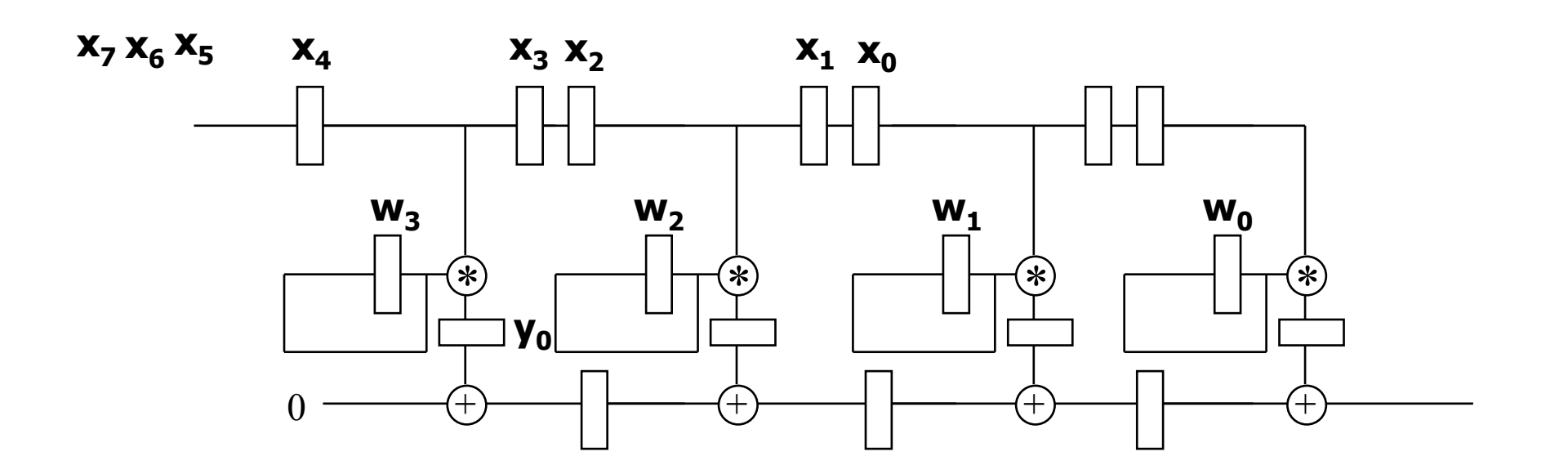

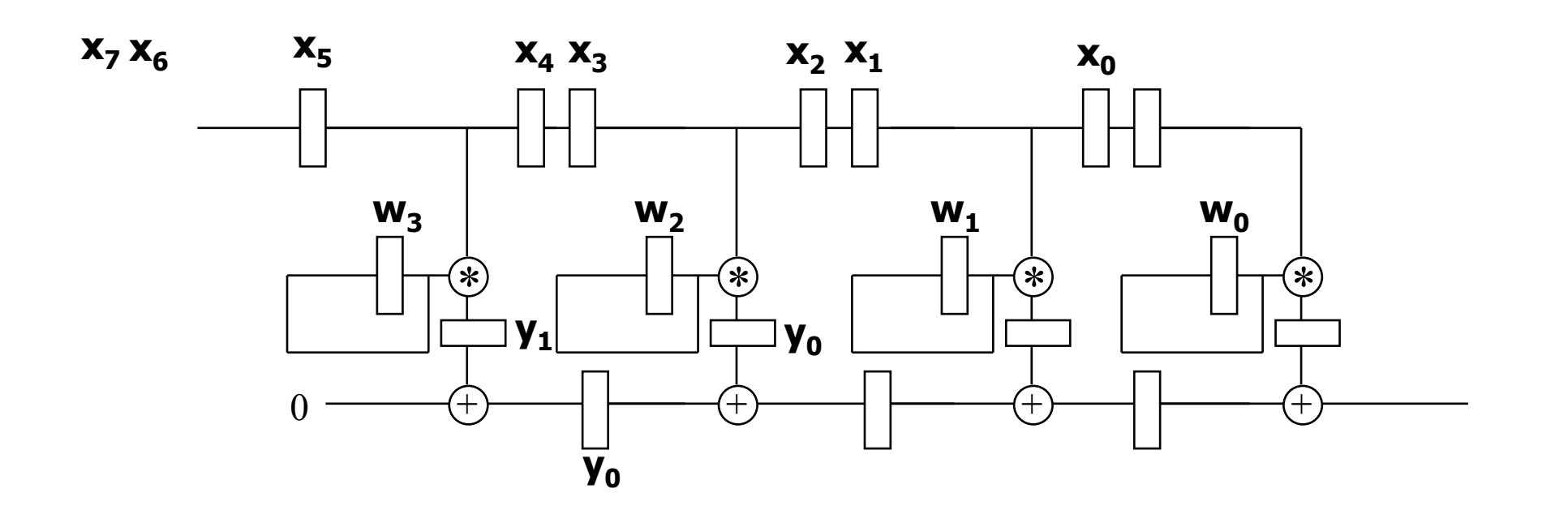

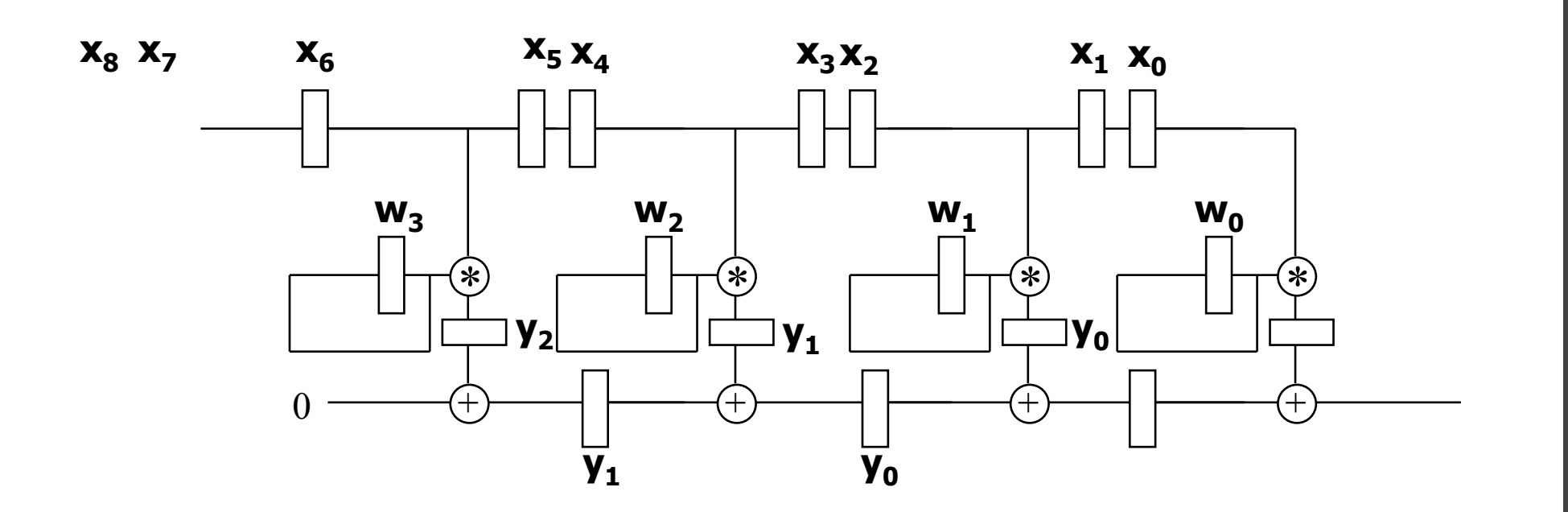

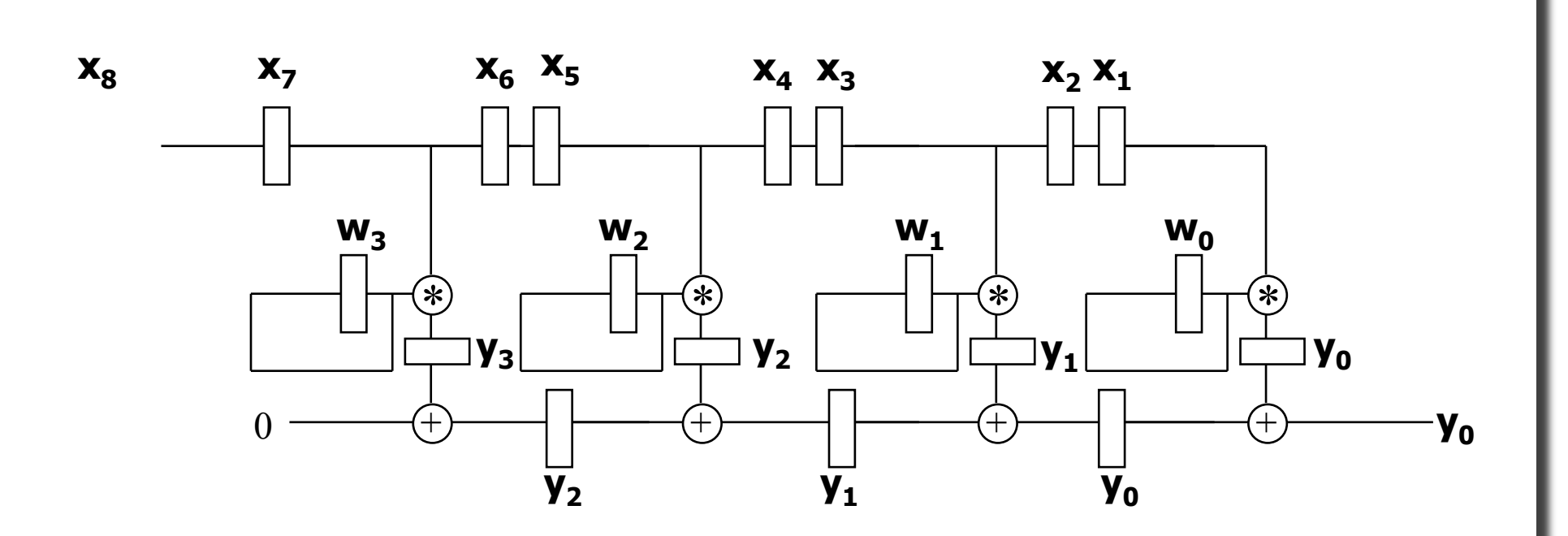

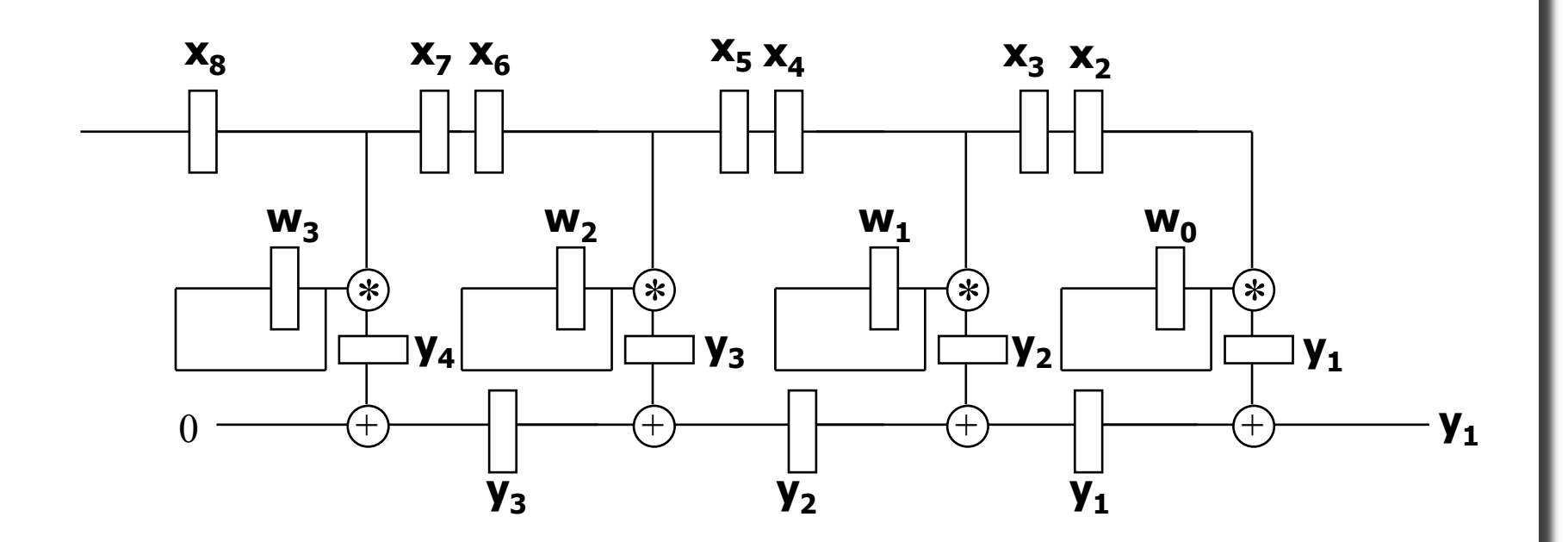

## **EXAMPLE: MATRIX MULTIPLICATION**

**C** =  $A \times B$  c<sub>ij</sub> =  $\Sigma_{k=1}^n$  a<sub>ik</sub>b<sub>kj</sub>

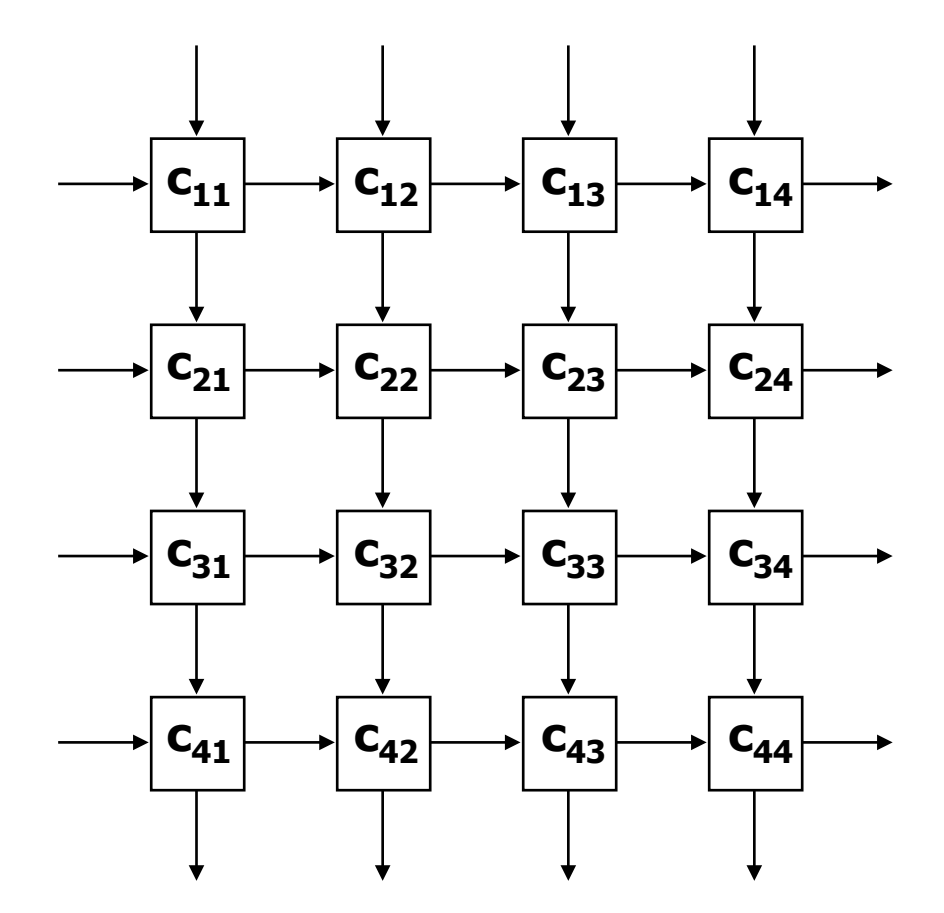

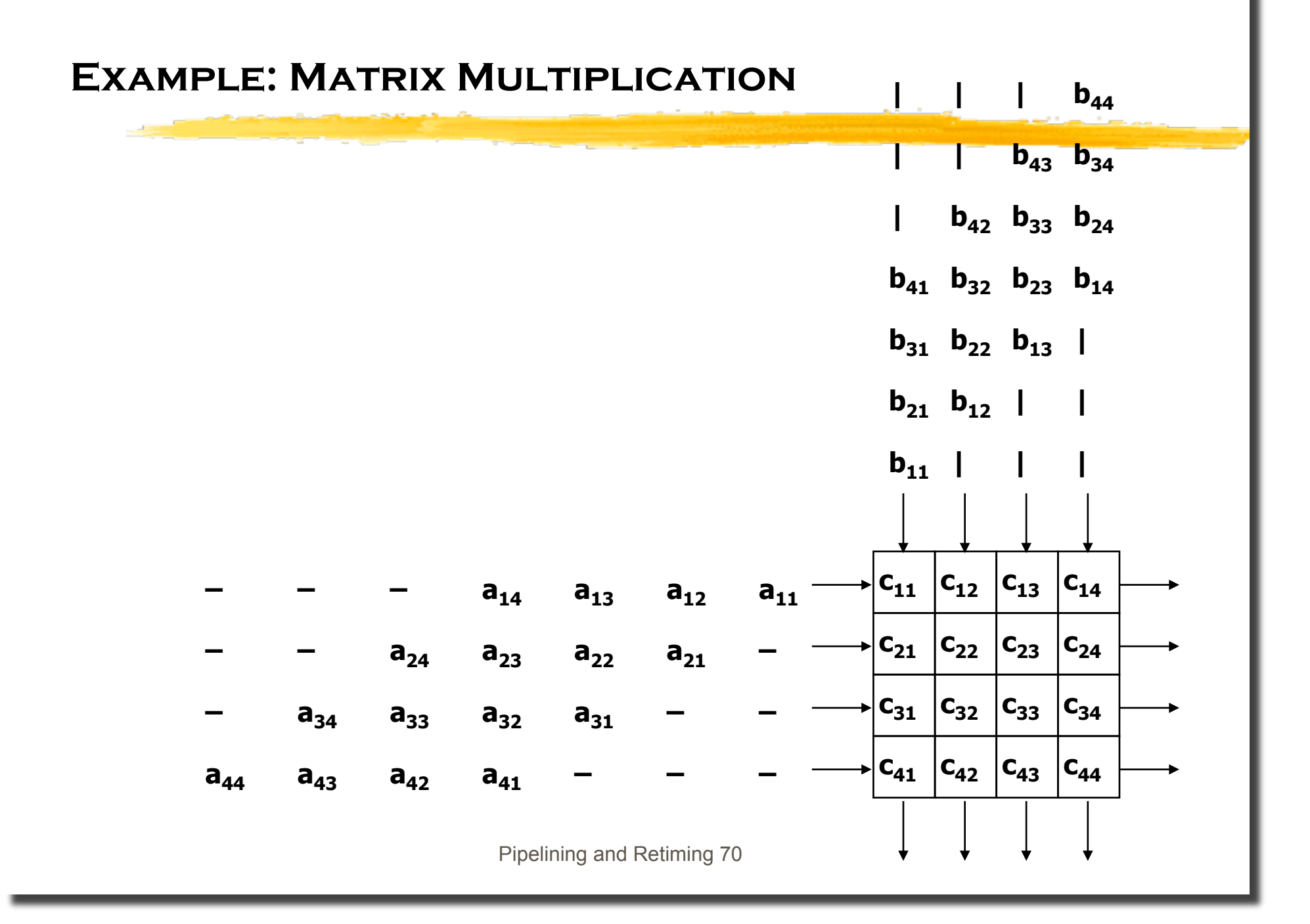

### **EXAMPLE: MATRIX MULTIPLICATION**

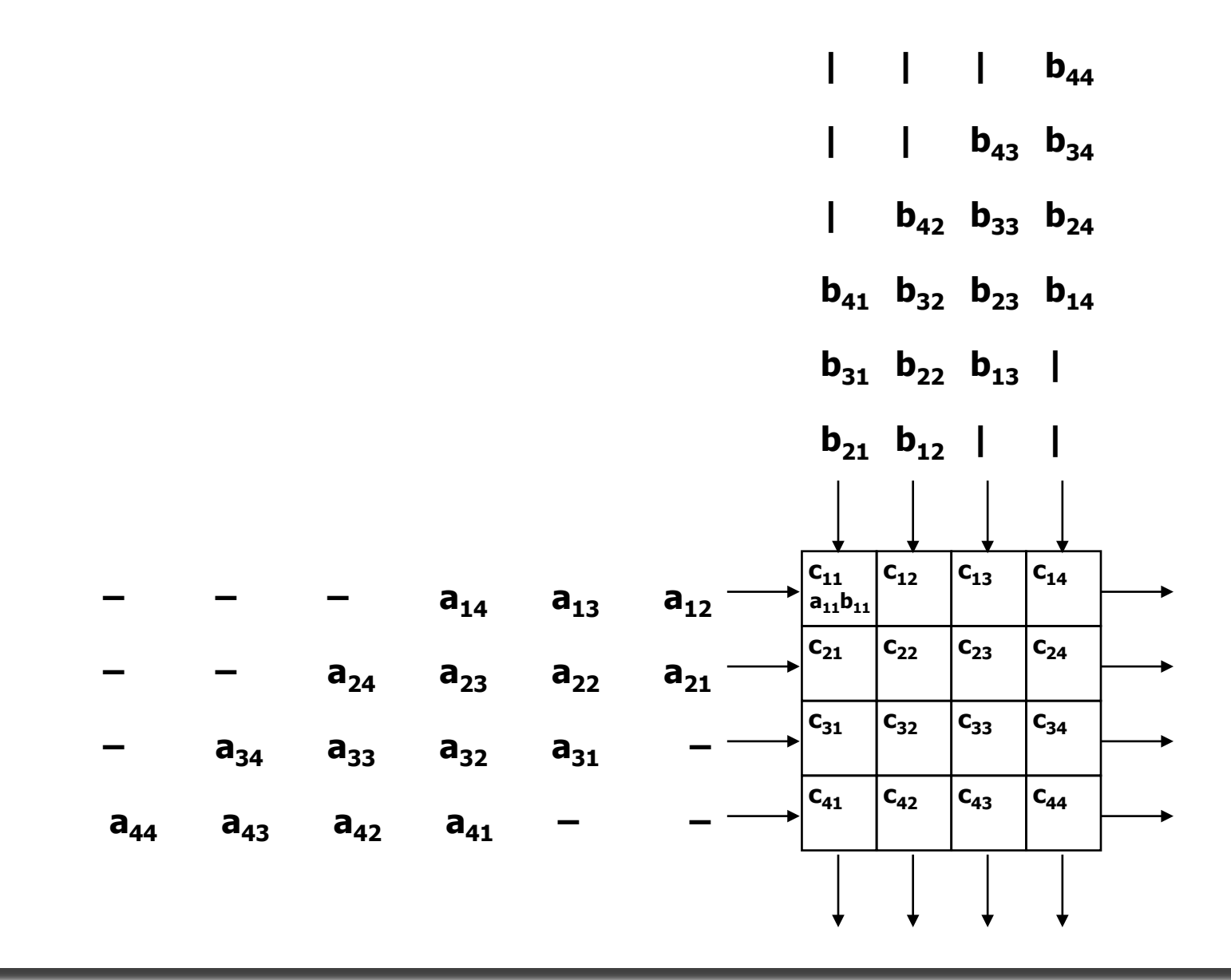

# **EXAMPLE: MATRIX MULTIPLICATION**

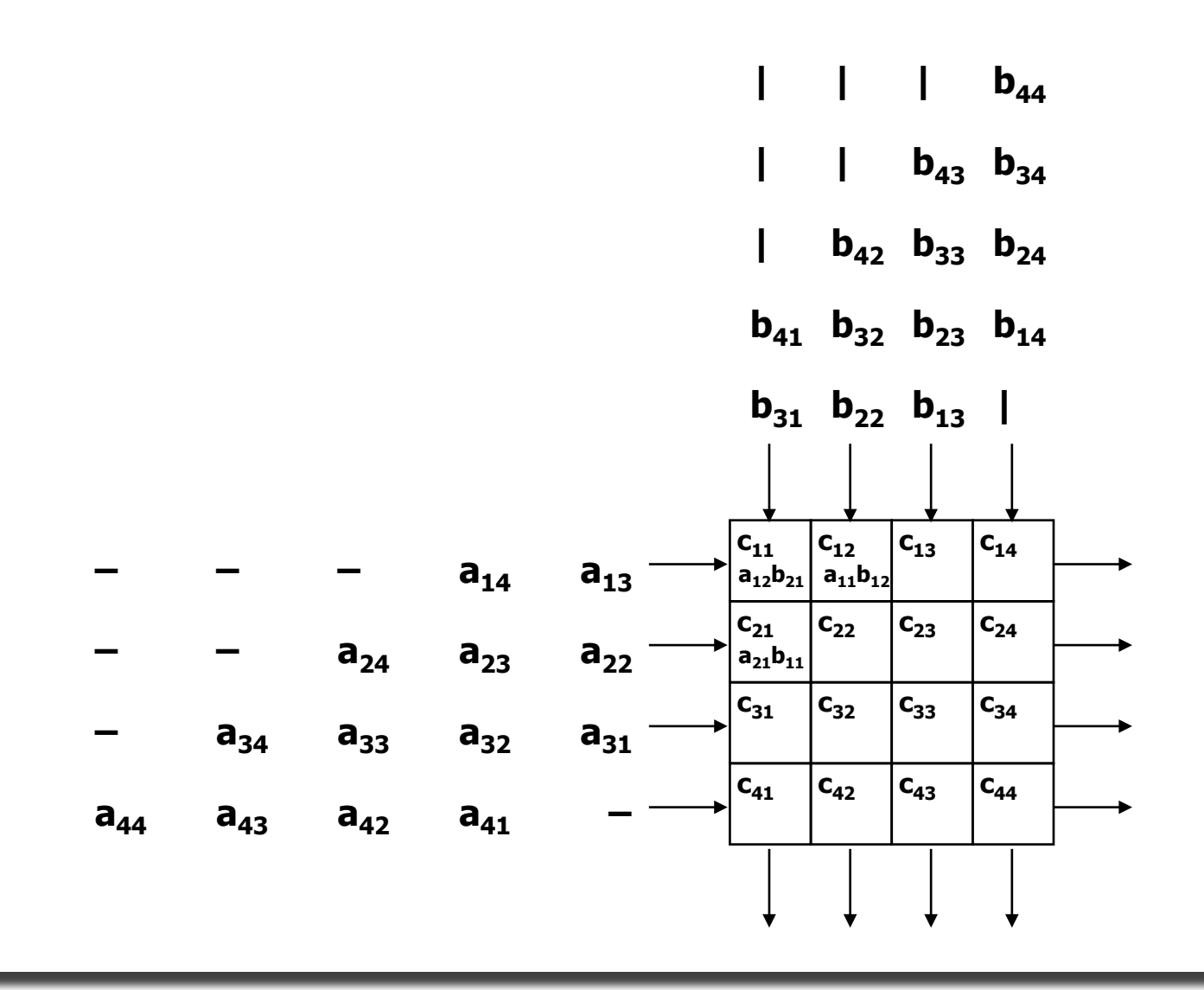
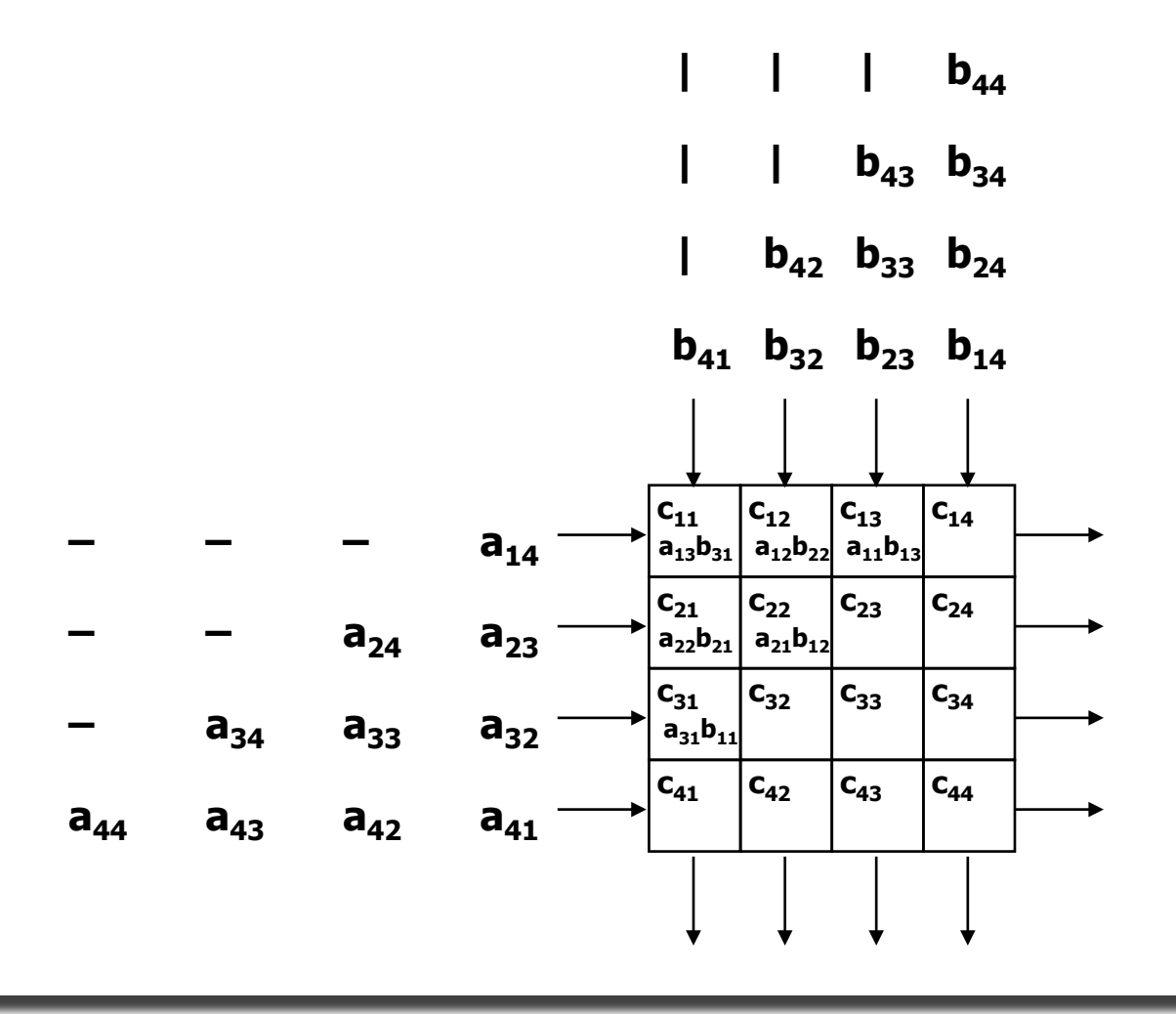

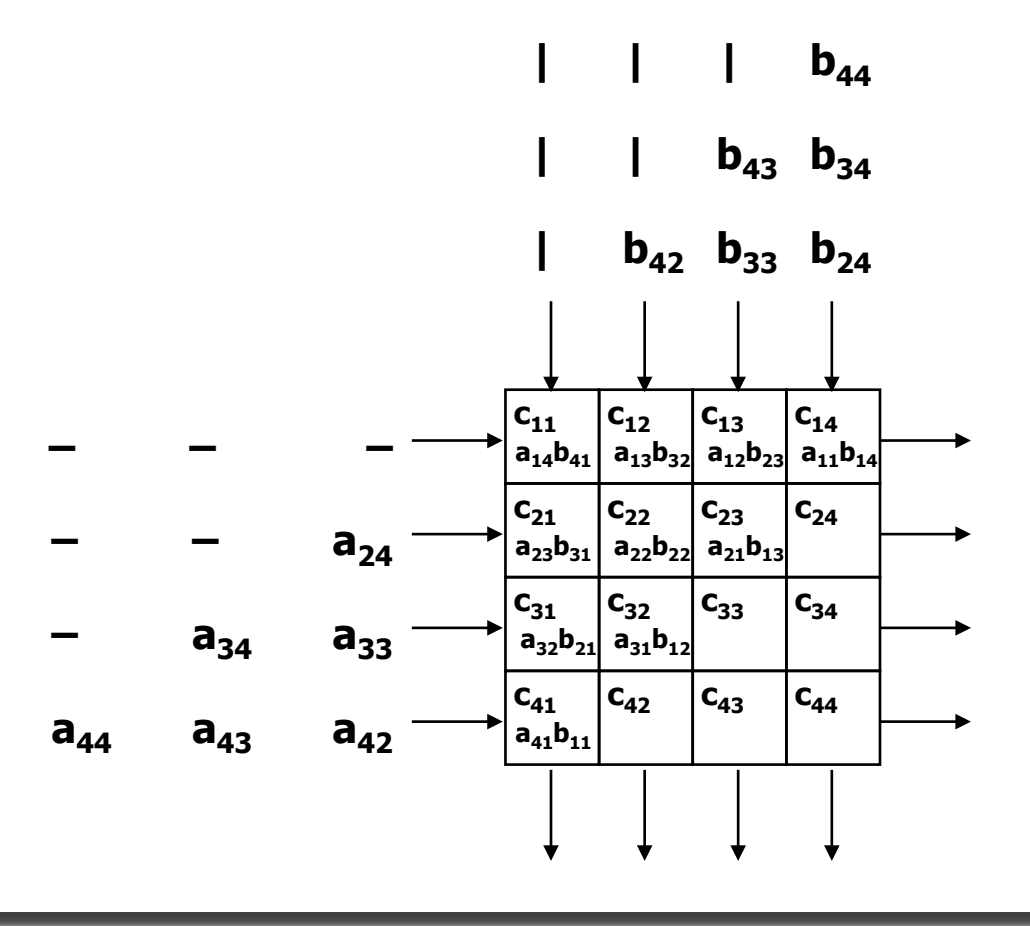

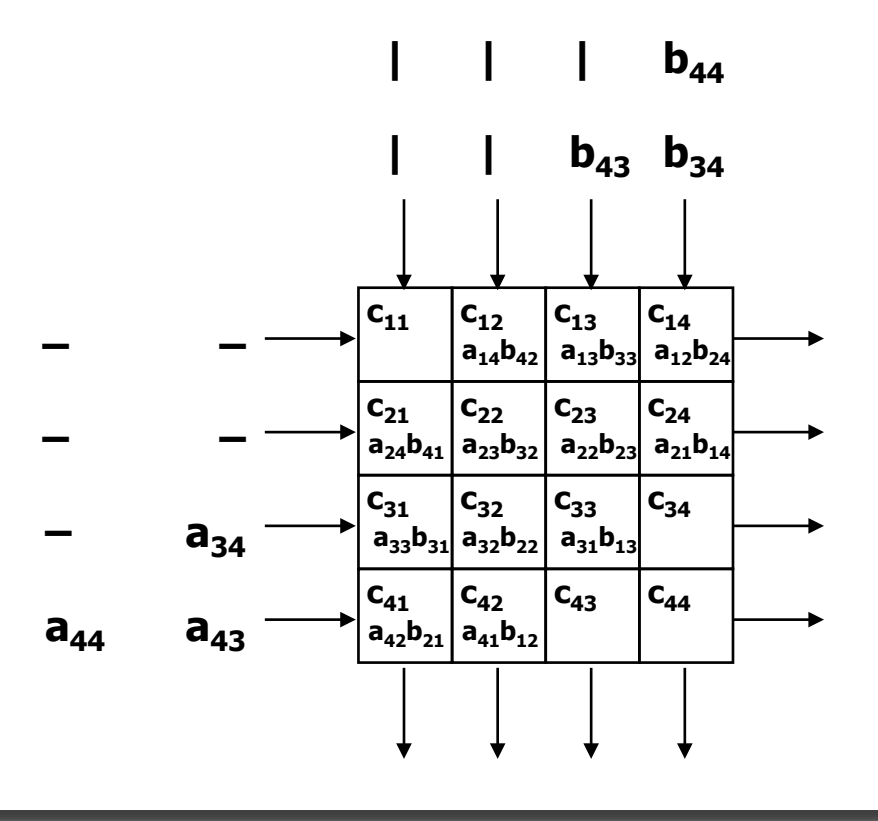

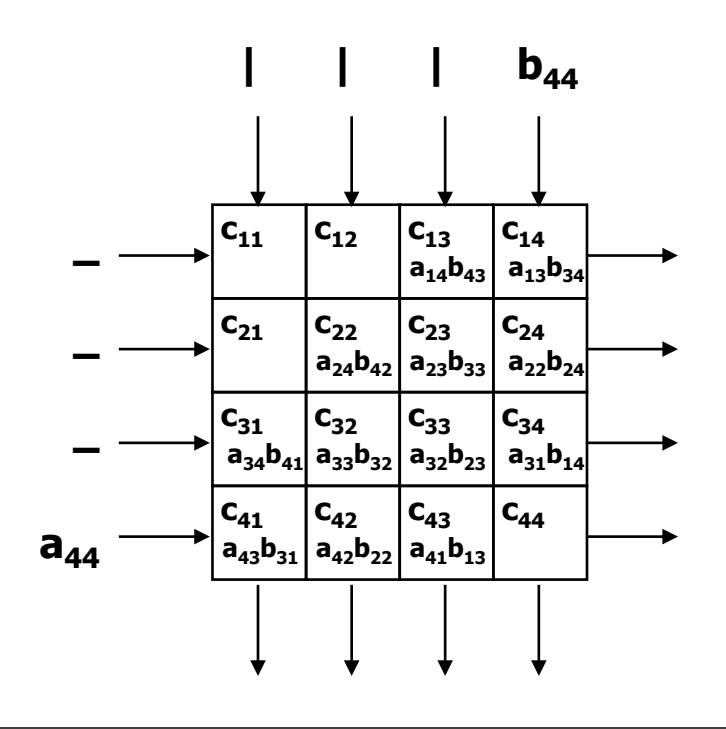

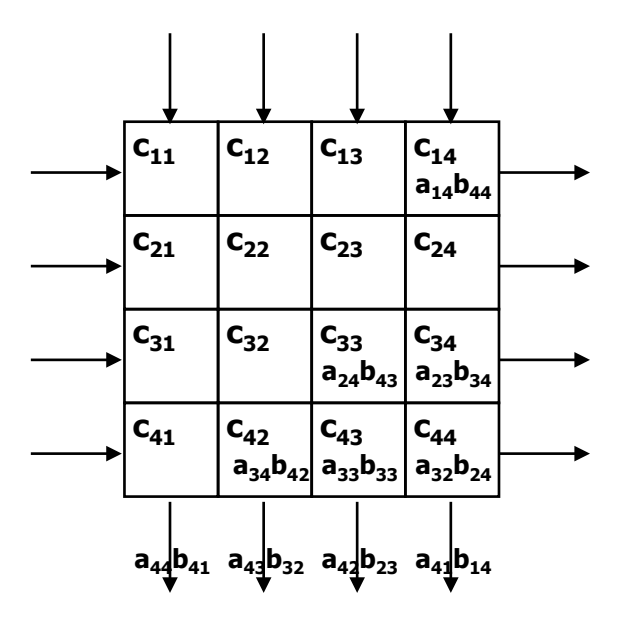

### **Systolic Algorithms**

- **2D Convolution** 
	- **Image processing**
- **FFT**
- **String matching** 
	- **-** Dynamic programming
	- **DNA** comparison
- **Matrix computations** 
	- **LU** decomposition
	- **QR** factorization

# **Systolic Architectures**

- **Highly parallel** 
	- "fine-grained" parallelism
	- deep pipelining
- Local communication
	- wires are short no global communication (except CLK)
		- Inear array  $\rightarrow$  no clock skew
	- increasingly important as wire delays increase (relative to gate delays)
- **Linear arrays** 
	- most systolic algorithms can be done with a linear array
	- **Example include memory in each cell in the array**
	- linear array a better match to I/O limitations
- Contrast to superscalar and vector architectures

## **Systolic Computers**

- Custom chips early 1980's
- Warp (CMU) 1987
	- linear array of 10 or more processing cells
	- optimized inter-cell communication for low-latency
	- pipelined cells and communication
	- conditional execution
	- compiler partitions problem into cells and generates microcode
- i-Warp (Intel) 1990
	- successor to Warp
	- two-dimensional array
	- **time-multiplexing of physical busses between cells**
	- 32x32 array has 20Gflops peak performance
	- not a commercial success
- Currently confined to ASIC implementations